# Maestría Desarrollo de Aplicaciones Android

**Nº de RVOE:** 20231901

RVOE

**EDUCACIÓN SUPERIOR** 

tars area) in

tech universidad

undi<br>d long)group info->blocks[i]);  $(1)$ :  $100t^{min}6^{-min}$ 

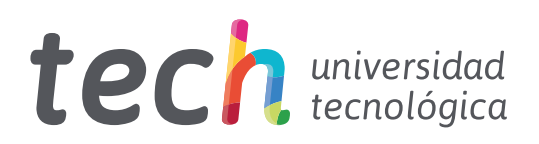

# Maestría Desarrollo de Aplicaciones Android

Nº de RVOE: 20231901 Fecha de RVOE: 06/07/2023 Modalidad: 100% en línea Duración: 20 meses Acceso web: [www.techtitute.com/mx/informatica/maestria/maestria-](http://www.techtitute.com/mx/informatica/maestria/maestria-desarrollo-aplicaciones-android)desarrollo-aplicaciones-android

# Índice

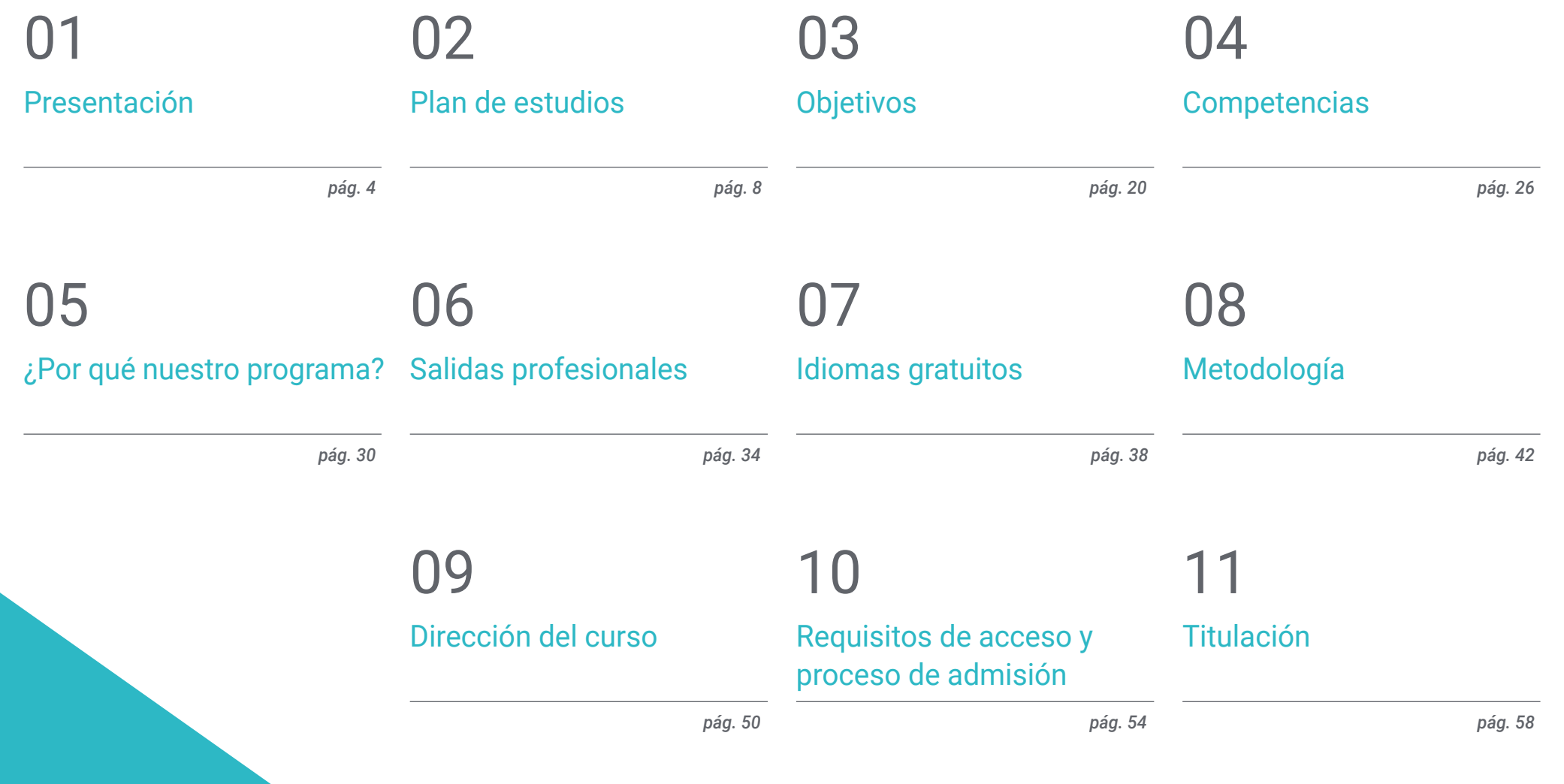

# <span id="page-3-0"></span>Presentación 01

Gracias a su portabilidad y amplias capacidades, el mercado de las aplicaciones móviles se encuentra en pleno crecimiento. Al mismo tiempo, las empresas del sector demandan cada día más de profesionales que puedan diseñar y desarrollar aplicaciones de manera eficiente y actualizada. Por eso, TECH ofrece una completa titulación en programación que toma como base al sistema operativo Android. El programa recoge las herramientas de trabajo y metodologías de implementación más avanzadas dentro de ese particular campo de la Informática. Al mismo tiempo, la capacitación se impartirá de manera 100% online, permitiendo que cada alumno pueda estudiar con gran autonomía, sin preocuparse de horarios exigentes y desde cualquier parte del mundo. Además, gracias a la metodología didáctica del *Relearning*, adquirirá habilidades prácticas de gran relevancia para optar por puestos exigentes y competitivos en el mercado laboral.

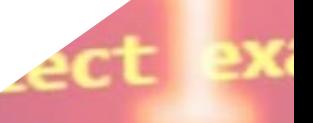

**JR CLASSES** 

ypes. Operator):<br>X mirror to the selection X mirror to the sex<br>ject.mirror\_mirror\_x  $\frac{1}{2}$  or  $\frac{1}{2}$ 

 $\frac{intext)}{ext.active\_object}$  is

act

 $_{\mathrm{ect}}$ ed

not

*TECH, la mayor universidad digital del mundo te ofrece titulación más completa acerca del diseño y desarrollo de aplicaciones para el sistema operativo Android"* 

# tech 06 | Presentación

Una de las mayores ventajas de las aplicaciones que utilizan el sistema operativo Android es la gran cantidad de dispositivos en los que se puede utilizar. Estos abarcan smartphones hasta *Tablets, smartwatches* y televisores entre los cuales se puede elegir a partir de las necesidades y presupuesto de los usuarios. Igualmente, los fabricantes suelen lanzar actualizaciones de software que mejoran la seguridad y el rendimiento del equipo. En definitiva, este lenguaje de programación dispone de muchas y completísimas herramientas que se adaptan a los clientes y al entorno actual de desarrollo colaborativo. En este entorno cada vez más competitivo, las empresas buscan a profesionales altamente cualificados para diseñar y desarrollar aplicaciones móviles con éxito.

TECH es consciente de esta realidad y, por lo tanto, ofrece una Maestría de primer nivel en el diseño y creación de aplicaciones móviles para Android. La titulación incluye un novedoso temario que cubre aspectos fundamentales como el desarrollo web multiplataforma, bibliotecas de productos, códigos y herramientas fundamentales. A su vez, dedica especial atención a los protocolos y estrategias de seguridad imprescindibles.

Todo esto se enseñará a través de una plataforma de aprendizaje diseñada por TECH, que implementa una metodología de estudios 100% online y un equipo docente de excelencia. El programa incluye los mejores materiales teóricos, así como recursos multimedia interactivos, como vídeos, infografías y resúmenes. Los informáticos tendrán la libertad de gestionar su propio proceso de aprendizaje, sin horarios ni cronogramas preestablecidos, adaptando su estudio a sus necesidades y tiempos. De esta manera, los egresados serán capaces de adaptar sus competencias a los requerimientos de las empresas más destacadas de este mercado laboral y así alcanzar mayores y mejores resultados.

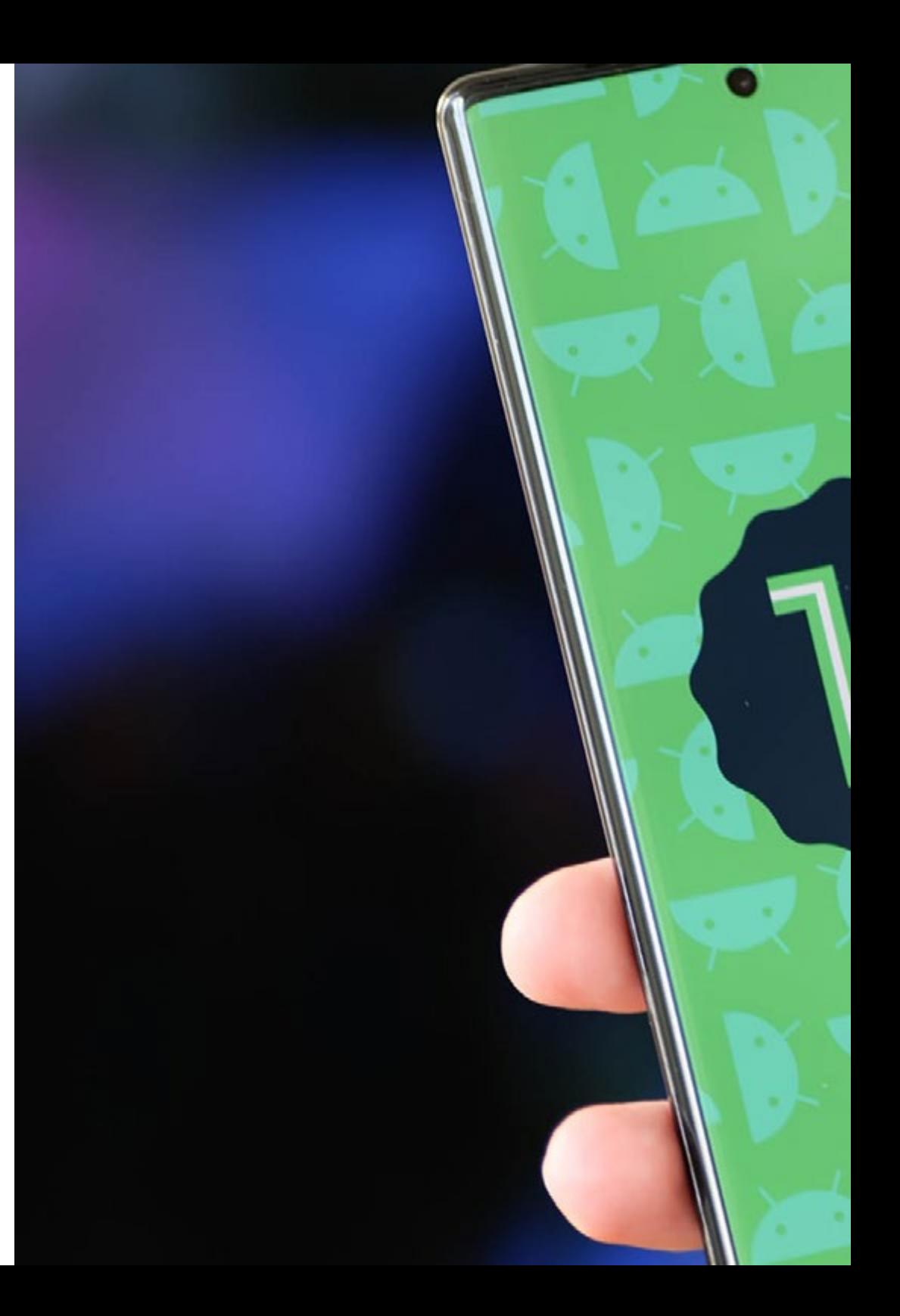

# Presentación | 07 tech

TECH brinda la oportunidad de obtener la Maestría en Desarrollo de Aplicaciones Android en un formato 100% en línea, con titulación directa y un programa diseñado para aprovechar cada tarea en la adquisición de competencias para desempeñar un papel relevante en la empresa. Pero, además, con este programa, el estudiante tendrá acceso al estudio de idiomas extranjeros y formación continuada de modo que pueda potenciar su etapa de estudio y logre una ventaja competitiva con los egresados de otras universidades menos orientadas al mercado laboral.

Un camino creado para conseguir un cambio positivo a nivel profesional, relacionándose con los mejores y formando parte de la nueva generación de informáticos capaces de desarrollar su labor en cualquier lugar del mundo.

> *Adquiere las competencias prácticas más actualizadas a lo largo del estudio 100% online de esta Maestría de TECH"*

# <span id="page-7-0"></span>02 Plan de estudios

El mundo de las aplicaciones móviles es cada vez más relevante en nuestra sociedad, y TECH ha diseñado un programa acerca del desarrollo con Android que se encuentra a la vanguardia del mercado educativo. Este plan de estudios ha sido elaborado a partir de los últimos avances en ciencia y tecnología para garantizar actualización de calidad para los informáticos. Los módulos de estudio que componen la Maestría incluyen los adelantos más significativos en relación a bases de datos específicas, metodologías de trabajo, herramientas, protocolos de control y seguridad, entre otros aspectos.

# Mod

Opinior

Power

Plan de estudios | 09 tech

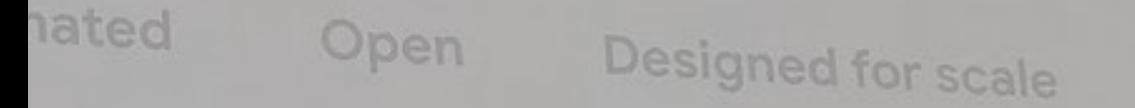

# ern Android Development

ful Safe Develo

> *A partir de una metodología de estudios innovadora, flexible y 100% online, los egresados estarán preparados para afrontar los retos más exigentes en cuanto a la programación de aplicaciones para dispositivos Android"*

# tech 10 | Plan de estudios

La titulación será accesible desde cualquier dispositivo conectado a Internet, permitiendo al alumno revisar el contendido desde cualquier parte del mundo. Igualmente, manejará materiales multimedia que proporcionen una experiencia didáctica más completa. Entre ellos resaltarán vídeos, infografías y resúmenes interactivos.

Además, por medio de su metodología de aprendizaje 100%, TECH permitirá que cada alumno autogestione de manera personalizada el estudio de los contenidos más modernos. Así, no tendrá que preocuparse de horarios predefinidos ni cronogramas evaluativos continuos.

> *Los recursos multimedia de esta titulación te apoyarán a la hora de afianzar contenidos y habilidades prácticas durante todo este programa de estudios"*

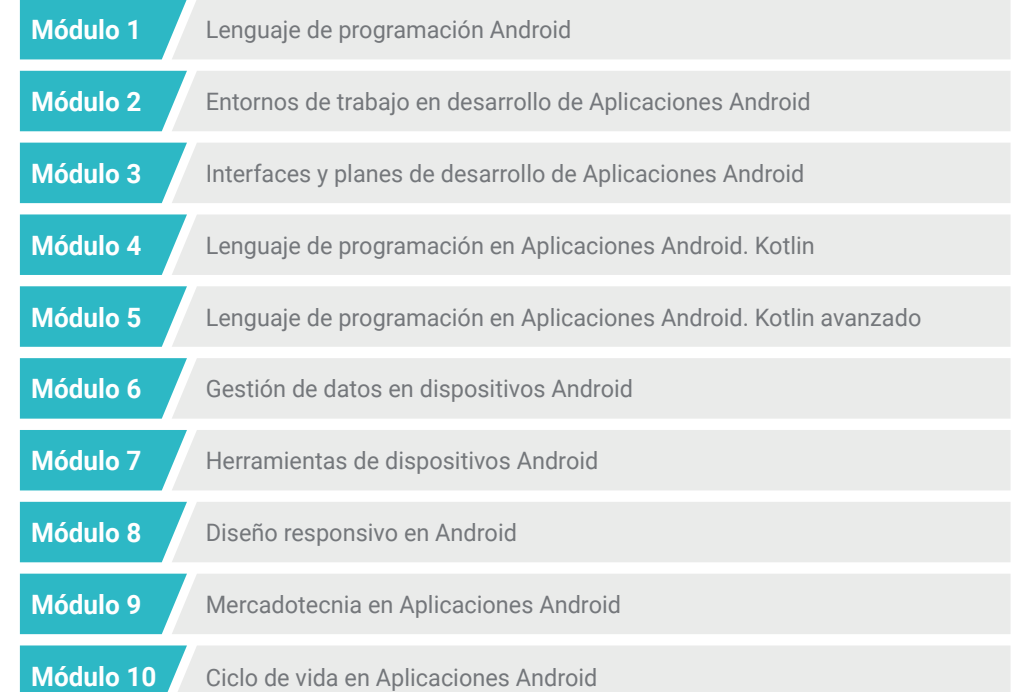

# Plan de estudios | 11 **tech**

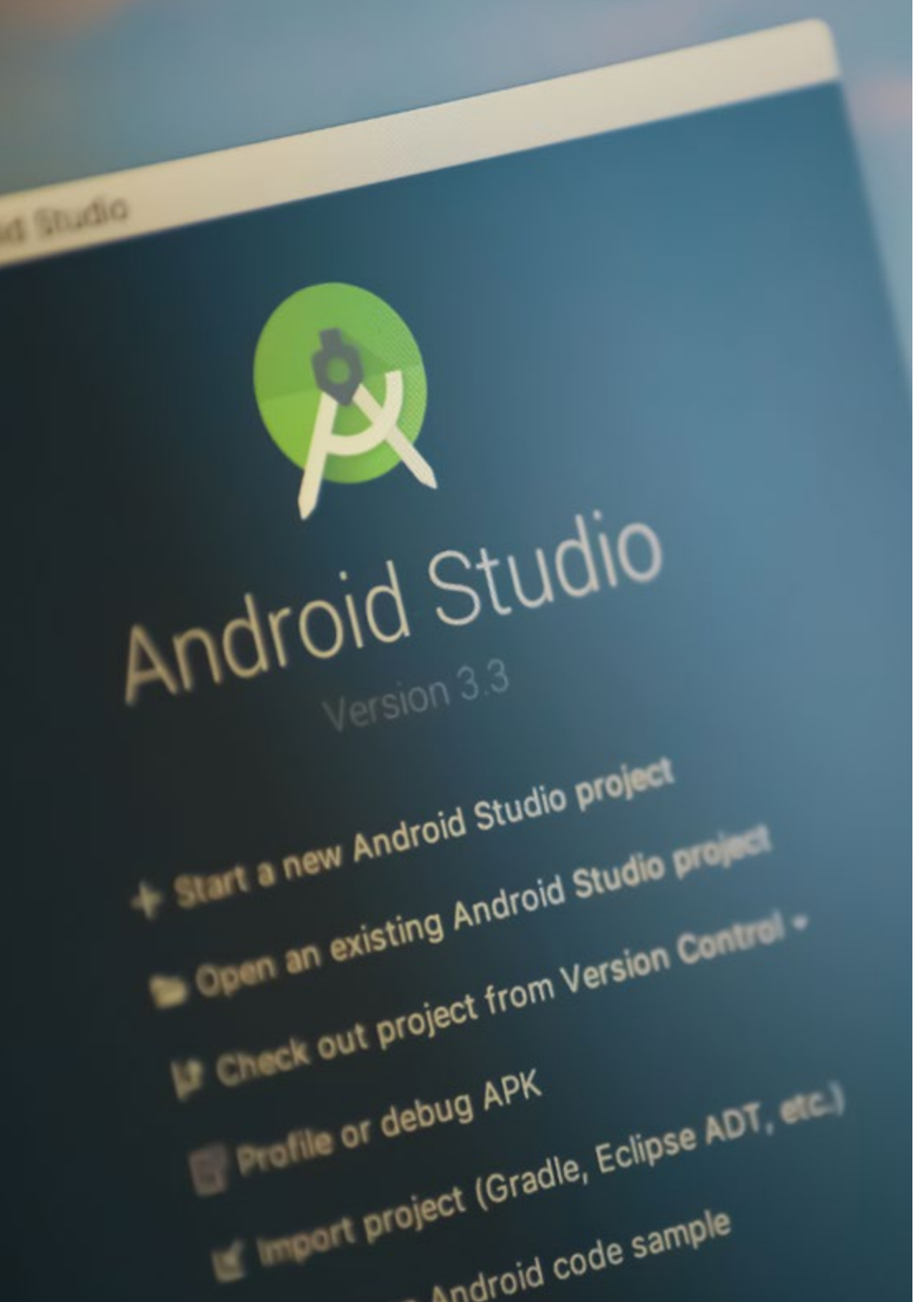

Dónde, cuándo y cómo se imparte

Esta Maestría se ofrece 100% en línea, por lo que alumno podrá cursarla desde cualquier sitio, haciendo uso de una computadora, una tableta o simplemente mediante su smartphone.

Además, podrá acceder a los contenidos tanto online como offline. Para hacerlo offline bastará con descargarse los contenidos de los temas elegidos, en el dispositivo y abordarlos sin necesidad de estar conectado a internet.

El alumno podrá cursar la Maestría a través de sus 10 módulos, de forma autodirigida y asincrónica. Adaptamos el formato y la metodología para aprovechar al máximo el tiempo y lograr un aprendizaje a medida de las necesidades del alumno.

> *Gracias a este programa, conocerás las particularidades de la integración continúa enfocada en Android desde una plataforma de estudios 100% online, interactiva y sin horarios preestablecidos"*

# terh 12 | Plan de Estudios

### Módulo 1. Lenguaje de programación Android

- 1.1. Plataforma Android
	- 1.1.1. Sistema Operativo Android
	- 1.1.2. Alianza del Dispositivo Móvil Abierto en el desarrollo de Android
- 1.2. Arquitectura Android
	- 1.2.1. Elementos arquitecturales de un Sistema Android
	- 1.2.2. Comunicación entre elementos
	- 1.2.3. Extensibilidad de la arquitectura Android
	- 1.2.4. Gestión de recursos máquina: Batería y Memoria
	- 1.2.5. Emuladores Android
- 1.3. Núcleo Linux de Android
	- 1.3.1. Composición del núcleo
	- 1.3.2. Elementos estructurales del núcleo
	- 1.3.3. La Máquina Virtual Dalvik
	- 1.3.4. La Máquina Virtual Android RunTime
- 1.4. Librerías Nativas de Android
	- 1.4.1. Librerías Nativas de Android
	- 1.4.2. Librerías de compatibilidad
	- 1.4.3. Librerías nativas y extensibilidad
- 1.5. El Sistema de Ficheros y Datos en Android
	- 1.5.1. Estructura de una aplicación Android típica
	- 1.5.2. Sistema de ficheros YAFFS2 y ext4
	- 1.5.3. Uso de software SQLite y Room para la Gestión de Datos
- 1.6. Seguridad en Android
	- 1.6.1. Sistema de Permisos
	- 1.6.2. Firmas digitales en los paquetes Android
	- 1.6.3. Ejecución de procesos en el núcleo
	- 1.6.4. Hilos de ejecución y Eventos
- 1.7. Componentes estructurales de una aplicación estándar
	- 1.7.1. Vista
	- 1.7.2. Actividad
	- 1.7.3. Fragmento
	- 1.7.4. Servicio
	- 1.7.5. Intención
	- 1.7.6. Gestión de datos y preferencias de usuario
- 1.8. Versiones Android
	- 1.8.1. Versiones Android
	- 1.8.2. Despliegue de versiones Android
	- 1.8.3. Dispersión de distribuciones Android
	- 1.8.4. Android versus Apple IOS y otros sistemas para móviles
- 1.9. Android para Vehículos
	- 1.9.1. Android y el mundo del automóvil
	- 1.9.2. Elementos estructurales en un sistema Android para automóviles
	- 1.9.3. Comunicación entre dispositivos
- 1.10. Android en Domótica, de uso y en internet de las cosas
	- 1.10.1. El mundo conectado
	- 1.10.2. Elementos estructurales en un sistema Android Domótico
	- 1.10.3. Elementos de Android de uso
	- 1.10.4. Android en el Internet de las cosas

#### Módulo 2. Entornos de trabajo en desarrollo de Aplicaciones Android

- 2.1. Entornos en Desarrollo de Aplicaciones Android
	- 2.1.1. Características
	- 2.1.2. Tipologías
	- 2.1.3. Elección del entorno para el Proyecto
- 2.2. Implementación de Entornos en Android
	- 2.2.1. Entornos Core de Android para Java/Kotlin
	- 2.2.2. Herramientas de Android
	- 2.2.3. Entornos en otros Lenguajes
- 2.3. Sistemas de Gestión de Librerías en Desarrollo
	- 2.3.1. Herramienta de automatización Graddle
	- 2.3.2. Automatización con Graddle
	- 2.3.3. Herramienta del Desarrollo Maven

# Plan de Estudios | 13 tech

- 2.4. Código limpio
	- 2.4.1. Código ordenado
	- 2.4.2. Preparación de Código en Aplicaciones Android
	- 2.4.3. Trivialidad y priorización
- 2.5. Patrones de Desarrollo en Android
	- 2.5.1. Categorías de patrones
	- 2.5.2. Diferencias entre Patrones
	- 2.5.3. Patrones de diseño: Factoría, Observador, instancia única
- 2.6. Modelo, Vista y Presentador o MVC
	- 2.6.1. Características
	- 2.6.2. Modelo, Vista y Presentador
	- 2.6.3. Ejemplo práctico: Pokémon Battle
- 2.7. Modelo, Vista y Vista Modelo o MVVM
	- 2.7.1. MVC vs MVVM
	- 2.7.2. Modelo, Vista y Vista Modelo
	- 2.7.3. Ejemplo Práctico: Pokemon Battle II
- 2.8. Entornos y librerías más utilizadas en Android
	- 2.8.1. Librerías de interacción con API
	- 2.8.2. Librerías de conversión de datos
	- 2.8.3. Herramientas de desarrollo Firebase y Firebase Analytics
- 2.9. Framework visual de Android
	- 2.9.1. Ciclo de vida de una aplicación Android
	- 2.9.2. Diseño de vistas en XML
	- 2.9.3. Diseño de elementos y animaciones en XML
- 2.10. Entornos de Android en otros lenguajes
	- 2.10.1. Entorno React Native
	- 2.10.2. Entorno Flutter
	- 2.10.3. Entorno Ionic

#### Módulo 3. Interfaces y planes de desarrollo de Aplicaciones Android

- 3.1. Ciclo de Vida de un Interfaz en Android
	- 3.1.1. Ciclo de vida en Android
	- 3.1.2. Relación proceso-actividades
	- 3.1.3. Persistencia de estado de la aplicación
	- 3.1.4. Arquitectura Clean aplicada a Android
- 3.2. Vistas en el Desarrollo de Aplicaciones Android
	- 3.2.1. Capa de Presentación de la Arquitectura Clean
	- 3.2.2. Herramienta de vista "RecyclerView"
	- 3.2.3. Herramienta de vista "Adapter View"
- 3.3. Diseños en el Desarrollo de Aplicaciones Android
	- 3.3.1. Plan de Desarrollo en Android
	- 3.3.2. Herramienta de vista ConstraintLayout
	- 3.3.3. Creación de planes de desarrollo usando Studio Layout Editor
- 3.4. Animaciones en el Desarrollo de Aplicaciones Android
	- 3.4.1. Iconos e imágenes
	- 3.4.2. Transiciones
	- 3.4.3. Diferencia entre Animación de Propiedades y Animación de Vistas
- 3.5. Actividades e Intenciones en el Desarrollo de Aplicaciones Android
	- 3.5.1. Intenciones explícitas e implícitas
	- 3.5.2. Barra de acciones
	- 3.5.3. Comunicación entre actividades
- 3.6. Recursos alternativos y de Sistema
	- 3.6.1. Normativa de diseño Material Design para Android
	- 3.6.2. Multimedia en Android
	- 3.6.3. Realidad Virtual con Google Cardboard for Android NDK
- 3.7. Estilos y Temas en el Desarrollo de Aplicaciones Android
	- 3.7.1. Estilos en un proyecto Android
	- 3.7.2. Temas para el proyecto Android
	- 3.7.3. Reutilización de Estilos y Temas
- 3.8. Gráficos, Pantalla Táctil y Sensores
	- 3.8.1. Trabajo con Gráficos avanzados
	- 3.8.2. Gestión de dispositivos con Pantalla Táctil y con Teclado
	- 3.8.3. Uso de Sensores del Dispositivo con Android

# $t \rho c h$  14 | Plan de Estudios

- 3.9. Diseños para Realidad Aumentada
	- 3.9.1. Interfaces complejas usando la Cámara
	- 3.9.2. Sensores de posición y GPS en la Realidad Aumentada
	- 3.9.3. Presentación en pantallas no estándar
	- 3.9.4. Errores y problemas comunes
- 3.10. Configuración avanzada de interfaz con AndroidManifest.xml
	- 3.10.1. La potencia del fichero de manifiesto de Android
	- 3.10.2. Diseño programático versus diseño declarativo
	- 3.10.3. Componentes clave del archivo AndroidManifest.xml

#### Módulo 4. Lenguaje de programación en Aplicaciones Android. Kotlin

- 4.1. Lenguaje de Programación Kotlin
	- 4.1.1. Características
	- 4.1.2. Funcionamiento de un programa en Kotlin
- 4.2. Programar en Kotlin
	- 4.2.1. Estructura de un programa en Kotlin
	- 4.2.2. Palabras reservadas y sintaxis
	- 4.2.3. Escribir por consola y leer inputs del usuario
- 4.3. Tipos y Variables en Kotlin
	- 4.3.1. Declaración de Variables: Var Vs Val
	- 4.3.2. Operadores
	- 4.3.3. Conversión de tipos
	- 4.3.4. Colección de variables Arreglo
- 4.4. Control de Flujo en Kotlin
	- 4.4.1. Expresiones condicionales
	- 4.4.2. Bucles
- 4.5. Funciones en Kotlin
	- 4.5.1. Estructura de una función
	- 4.5.2. Funciones de alcance
- 4.6. Clases y Objetos en Kotlin
	- 4.6.1. Clases
	- 4.6.2. Objetos
	- 4.6.3. Constructores e Inicialización de propiedades
	- 4.6.4. Clases de datos
- 4.7. Herencia en Kotlin
	- 4.7.1. Superclases y Subclases
	- 4.7.2. Sobreescritura de propiedades y funciones
	- 4.7.3. Herencia Vs Otros tipos de relación entre clases
	- 4.7.4. Clases selladas
	- 4.7.5. Enumerados
- 4.8. Clases abstractas e Interfaces en Kotlin
	- 4.8.1. Clases abstractas
	- 4.8.2. Interfaces
	- 4.8.3. Validación y conversión de Tipos
- 4.9. Colecciones en Kotlin
	- 4.9.1. Lista
	- 4.9.2. Conjunto
	- 4.9.3. Mapa
- 4.10. Gestión de Excepciones y valores nulos en Kotlin
	- 4.10.1. Valor nulo, tipos anulables y no anulables
	- 4.10.2. Excepciones

#### Módulo 5. Lenguaje de programación en Aplicaciones Android.

#### Kotlin avanzado

- 5.1. Genericidad en Kotlin
	- 5.1.1. Genericidad en Kotlin
	- 5.1.2. Genericidad en colecciones, funciones, clases e interfaces
	- 5.1.3. Covarianza y Contravarianza
- 5.2. Funciones Lambda en Kotlin
	- 5.2.1. Funciones Lambdas
	- 5.2.2. Estructura de una función lambda
	- 5.2.3. Uso de funciones lambda

# Plan de Estudios | 15 tech

- 5.3. Funciones de Orden Superior en Kotlin
	- 5.3.1. Funciones de Orden Superior
	- 5.3.2. Funciones de orden superior estándares de Kotlin
	- 5.3.3. Enlazando llamadas a funciones
- 5.4. Extensiones en Kotlin
	- 5.4.1. Extensiones en Kotlin
	- 5.4.2. Funciones de extensión
	- 5.4.3. Propiedades de extensión
	- 5.4.4. Objetos acompañantes
- 5.5. Técnica Patrón de Diseño de Delegación en Kotlin
	- 5.5.1. Componentes e importancia
	- 5.5.2. Características
	- 5.5.3. Propiedades Delegadas
- 5.6. Anotaciones y Reflexión en Kotlin
	- 5.6.1. Anotaciones y Reflexión
	- 5.6.2. Anotaciones en Kotlin
	- 5.6.3. Reflexión en Kotlin
- 5.7. Pruebas en Kotlin
	- 5.7.1. Características Kotlin
	- 5.7.2. Librerías de prueba en Kotlin
	- 5.7.3. Kotest
- 5.8. Programación Asíncrona en Kotlin
	- 5.8.1. Programación Asíncrona
	- 5.8.2. Técnicas de programación asíncrona en Kotlin
	- 5.8.3. Comparativa en Técnicas de Programación
- 5.9. Corrutinas en Kotlin
	- 5.9.1. Corrutinas
	- 5.9.2. Canales
	- 5.9.3. Contexto y Dispatchers
	- 5.9.4. Estado Compartido y Concurrencia
	- 5.9.5. Gestión de excepciones en Corrutinas
- 5.10. Ecosistema Kotlin
	- 5.10.1. Ecosistema Kotlin
	- 5.10.2. Librerías para Kotlin
	- 5.10.3. Herramientas para Kotlin

#### Módulo 6. Gestión de datos en dispositivos Android

- 6.1. Gestión de Datos. Tipología
	- 6.1.1. La Gestión de Datos en Dispositivos móviles
	- 6.1.2. Alternativas para la Gestión de Datos en dispositivos Android
	- 6.1.3. Generación de datos para Trabajo por Inteligencia Artificial y Analítica de Uso
	- 6.1.4. Herramientas de medición de rendimiento para una óptima gestión de datos
- 6.2. Gestión de Preferencias de usuario
	- 6.2.1. Tipos de datos involucrados en los archivos de preferencias
	- 6.2.2. Gestión de las preferencias de usuario
	- 6.2.3. Exportación de las preferencias. Gestión de permisos
- 6.3. Sistema de Almacenamiento de Ficheros
	- 6.3.1. Clasificación de sistemas de ficheros en dispositivos móviles
	- 6.3.2. Sistema interno de ficheros
	- 6.3.3. Sistema externo de ficheros
- 6.4. Archivos JSON como Almacenamiento en Android
	- 6.4.1. Información no estructurada en ficheros JSON
	- 6.4.2. Librerías para Gestión de Datos con JSON
	- 6.4.3. Uso de JSON en Android. Recomendaciones y optimizaciones
- 6.5. Archivos XML como Almacenamiento en Android
	- 6.5.1. Formato XML en Android
	- 6.5.2. Formato XML a través de librerías SAX
	- 6.5.3. Formato XML a través de librerías DOM
- 6.6. Bases de Datos SQLite
	- 6.6.1. Base de datos relacional para la Gestión de Datos
	- 6.6.2. Uso de la Base de datos
	- 6.6.3. Métodos SQLite para la gestión de datos
- 6.7. Uso avanzado de Bases de Datos SQLite
	- 6.7.1. Recuperación de fallos usando transacciones en SQLite
	- 6.7.2. Uso de caché para acelerar el acceso a datos
	- 6.7.3. Base de Datos en móviles
- 6.8. Librería Room
	- 6.8.1. Arquitectura
	- 6.8.2. Funcionalidad
	- 6.8.3. Ventajas y Desventajas

# $t \rho c h$  16 | Plan de Estudios

- 6.9. Herramienta Content Provider para Compartir Información
	- 6.9.1. Características
	- 6.9.2. Técnico de Uso
	- 6.9.3. Seguridad en Content Provider
- 6.10. Recogida de Datos en la nube de Internet
	- 6.10.1. Android y Sistemas de almacenamiento en la Nube
	- 6.10.2. Servicios SOAP y REST para Android
	- 6.10.3. Problemática de los Sistemas distribuidos
	- 6.10.4. Internet como Copia de Seguridad de los Datos de la Aplicación

#### Módulo 7. Herramientas de dispositivos Android

- 7.1. Gestión: Herramientas "TO DO"
	- 7.1.1. Herramientas de Mercado
	- 7.1.2. Comparativa de Funcionalidades
	- 7.1.3. Herramientas de Gestión. Diferencias
- 7.2. Gestión empresarial de dispositivos. MDM
	- 7.2.1. Control de los Dispositivos de Empresa
	- 7.2.2. Análisis de las principales herramientas de mercado
	- 7.2.3. Elección de la herramienta
- 7.3. CRM: Herramientas de Mercado
	- 7.3.1. Análisis de las Herramientas de Mercado con aplicación en Android
	- 7.3.2. Herramientas de Mercado. Eficiencia
	- 7.3.3. Herramientas de Mercado. Usos
- 7.4. Drones con Android
	- 7.4.1. Apps de dispositivos Android para control de Dron
	- 7.4.2. Controles autónomos
	- 7.4.3. Usos de Dron en Android
- 7.5. Android, Valor Añadido en Plataformas Bancarias
	- 7.5.1. Android en plataformas Bancarias
	- 7.5.2. Riesgos y fraudes de Ciberdelincuentes
	- 7.5.3. Usos de dispositivos móviles
- 7.6. Programa Brokering en dispositivos móviles
	- 7.6.1. Herramientas de mercado y su uso
	- 7.6.2. Comparativa de las herramientas
	- 7.6.3. Elección de herramienta para cada uso
- 7.7. Herramientas de Entretenimiento y Formación
	- 7.7.1. Usos
	- 7.7.2. Herramientas del mercado
	- 7.7.3. Comparativas de funcionalidades entre Herramientas de Desarrollo Android
- 7.8. Internet de las cosas (IoT) en Android
	- 7.8.1. Entorno y plataformas de mercado
	- 7.8.2. Riesgos y consideraciones de IoT en Android
	- 7.8.3. Usos de IoT en Android
- 7.9. Eficiencia de procesos
	- 7.9.1. Análisis de herramientas de mercado para creación de Apps
	- 7.9.2. Comparativa de herramientas de Creación de Aplicaciones para Android
	- 7.9.3. Caso de uso
- 7.10. Aplicaciones más descargadas en la actualidad
	- 7.10.1. Herramientas más descargadas en la actualidad
	- 7.10.2. Agrupación por familias
	- 7.10.3. Usos principales, secundarios y comparativas con sistema iOS

#### Módulo 8. Diseño responsivo en Android

- 8.1. Diseño Responsivo
	- 8.1.1. Características
	- 8.1.2. Usabilidad, accesibilidad y experiencia del usuario
	- 8.1.3. Ventajas y Desventajas
- 8.2. Teléfonos vs Tabletas vs Web vs Reloj inteligente
	- 8.2.1. Diferentes formatos, tamaños, y necesidades
	- 8.2.2. Problemas en el diseño
	- 8.2.3. Adaptativo vs responsivo
- 8.3. Guías de Estilos
	- 8.3.1. Utilidad
	- 8.3.2. Material de diseño
	- 8.3.3. Guía de estilos propia

# Plan de Estudios | 17 tech

- 8.4. Diseño o plan flexible
	- 8.4.1. Características
	- 8.4.2. Diseño Básico
	- 8.4.3. Diseño en Grid
	- 8.4.4. Diseño con herramienta "RelativeLayout"
	- 8.4.5. Diseño con herramienta "ConstraintLayout"
- 8.5. Recursos flexibles
	- 8.5.1. Características
	- 8.5.2. Imágenes
	- 8.5.3. Herramienta Draw 9patch
	- 8.5.4. Recursos globales
- 8.6. Navegación flexible
	- 8.6.1. Navegación flexible
	- 8.6.2. Navegación con "Activities"
	- 8.6.3. Navegación con "Fragments"
- 8.7. Herramientas externas
	- 8.7.1. Generadores Automáticos
	- 8.7.2. Herramientas de Prototipado
	- 8.7.3. Herramientas de Diseño
- 8.8. Depuración y Pruebas
	- 8.8.1. Depuración de diseño
	- 8.8.2. Pruebas automáticas
	- 8.8.3. Desarrollo basado en componentes
	- 8.8.4. Buenas prácticas de Pruebas
- 8.9. Alternativas a Android nativo I. Web
	- 8.9.1. Diseño en un visor de la web
	- 8.9.2. Navegar con herramienta "Chrome Custom Tabs"
	- 8.9.3. Depuración y pruebas en páginas de la web
- 8.10. Alternativas a Android nativo II. Aplicaciones híbridas
	- 8.10.1. Aplicación React/React native
	- 8.10.2. Aplicación Flutter
	- 8.10.3. Aplicación Ionic

## Módulo 9. Mercadotecnia en Aplicaciones Android 9.1. De Servicio al cliente a Experiencia del cliente 9.1.1. Desarrollo del cliente actual 9.1.2. Usuario con acceso a la información. Exigencias y Necesidades 9.1.3. La retroalimentación como fuente de conocimiento 9.2. Fases del consumidor 9.2.1. Camino del usuario a la conversión 9.2.2. Micro-segmentación 9.2.3. Experiencia a través de los canales 9.3. Medición de la experiencia de Usuario 9.3.1. Arquitectura web y móvil 9.3.2. Analítica de sesión como nuevo estándar 9.3.3. Estado del Arte de la Experiencia de Usuario 9.4. Mercadotecnia de Aplicaciones Android 9.4.1. Experiencia del cliente + Inteligencia Artificial 9.4.2. Experiencia del cliente + tecnologías de última generación 9.4.3. Experiencia del cliente + Internet de las cosas 9.5. Productos de Experiencia de Cliente 9.5.1. Estándares de la industria 9.5.2. Telepresencia 9.5.3. Experiencia de Cliente para todos los Agentes del Desarrollo 9.6. Trabajo centrado en el Usuario 9.6.1. Equipos 9.6.2. Pensamiento de diseñador 9.6.3. Trabajo de campo 9.7. La Ciencia sobre el Usuario 9.7.1. Reglas de oro 9.7.2. Iteración 9.7.3. Errores comunes

- 9.8. Prototipado y estructura en web
	- 9.8.1. Características
	- 9.8.2. Interacción usuario-dispositivo
	- 9.8.3. Nivel avanzado

# tech 18 | Plan de Estudios

- 9.9. Interfaces móviles
	- 9.9.1. Diseño visual. Reglas
	- 9.9.2. Interfaz de apps. Claves
	- 9.9.3. Buenas Prácticas en el Desarrollo de Interfaces Móviles
- 9.10. Buenas Prácticas en la Experiencia de Usuario. Consejos para Desarrolladores
	- 9.10.1. Nivel Uno. Buenas Prácticas en experiencia del cliente
	- 9.10.2. Nivel Dos. Buenas Prácticas en experiencia del usuario
	- 9.10.3. Nivel Tres. Buenas Prácticas en Interfaz del usuario

## Módulo 10. Ciclo de vida en Aplicaciones Android

- 10.1. Ciclo de Vida del Software
	- 10.1.1. Características e importancia
	- 10.1.2. Metodologías Ágiles
	- 10.1.3. El ciclo continuo ágil del software
- 10.2. Desarrollo del producto manual
	- 10.2.1. Integración manual
	- 10.2.2. Entrega manual
	- 10.2.3. Despliegue manual
- 10.3. Integración supervisada
	- 10.3.1. Integración continua
	- 10.3.2. Revisión manual
	- 10.3.3. Revisiones Automáticas Estáticas
- 10.4. Pruebas lógicas
	- 10.4.1. Pruebas unitarias
	- 10.4.2. Pruebas de integración
	- 10.4.3. Pruebas de comportamiento
- 10.5. Integración continua
	- 10.5.1. Ciclo de integración continua
	- 10.5.2. Dependencias entre integraciones
	- 10.5.3. Integración continua como Metodología de Gestión del Repositorio
- 10.6. Entrega continua
	- 10.6.1. Tipología de Problemas a resolver
	- 10.6.2. Resolución de Problemas
	- 10.6.3. Ventajas de la Entrega Continua

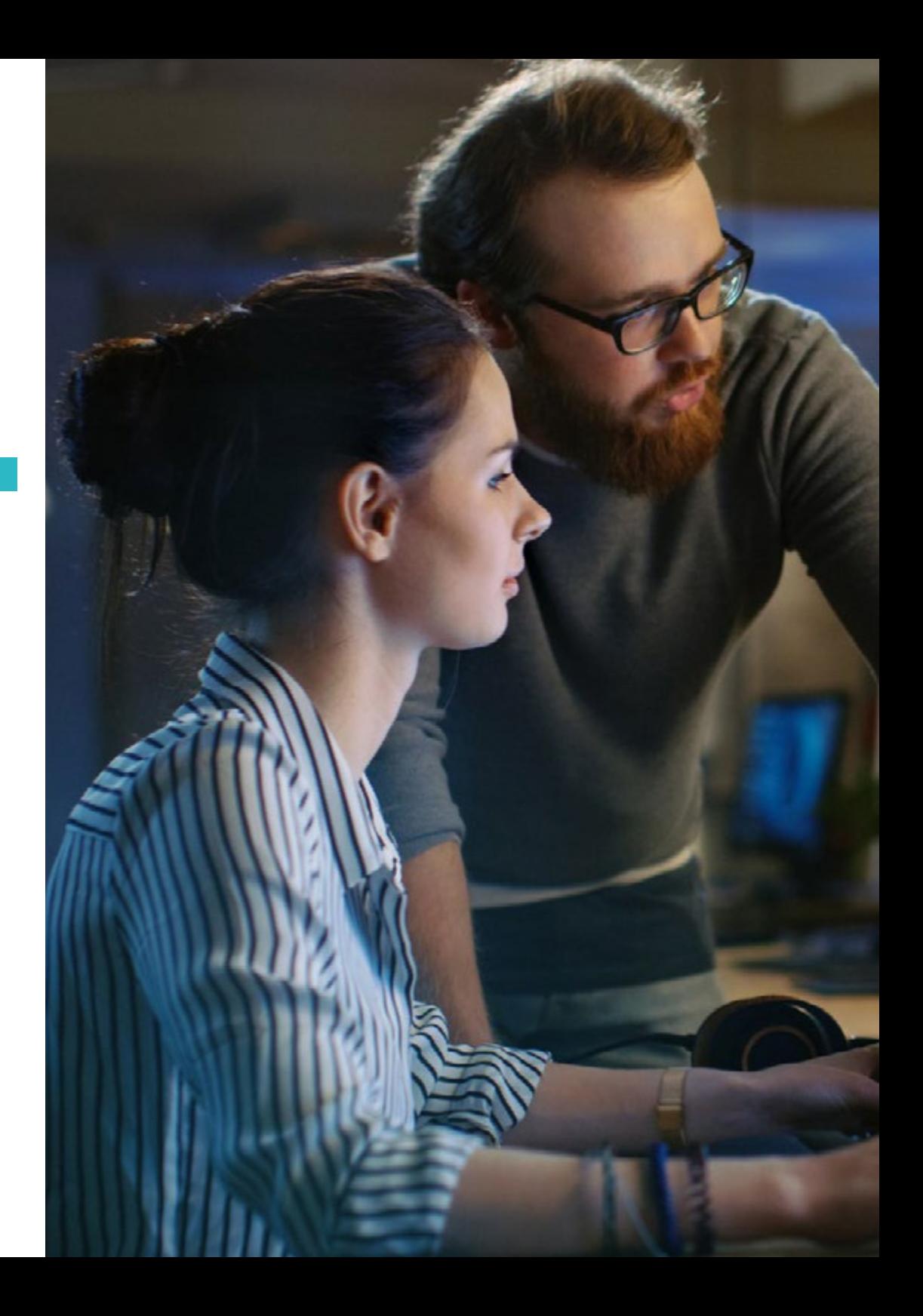

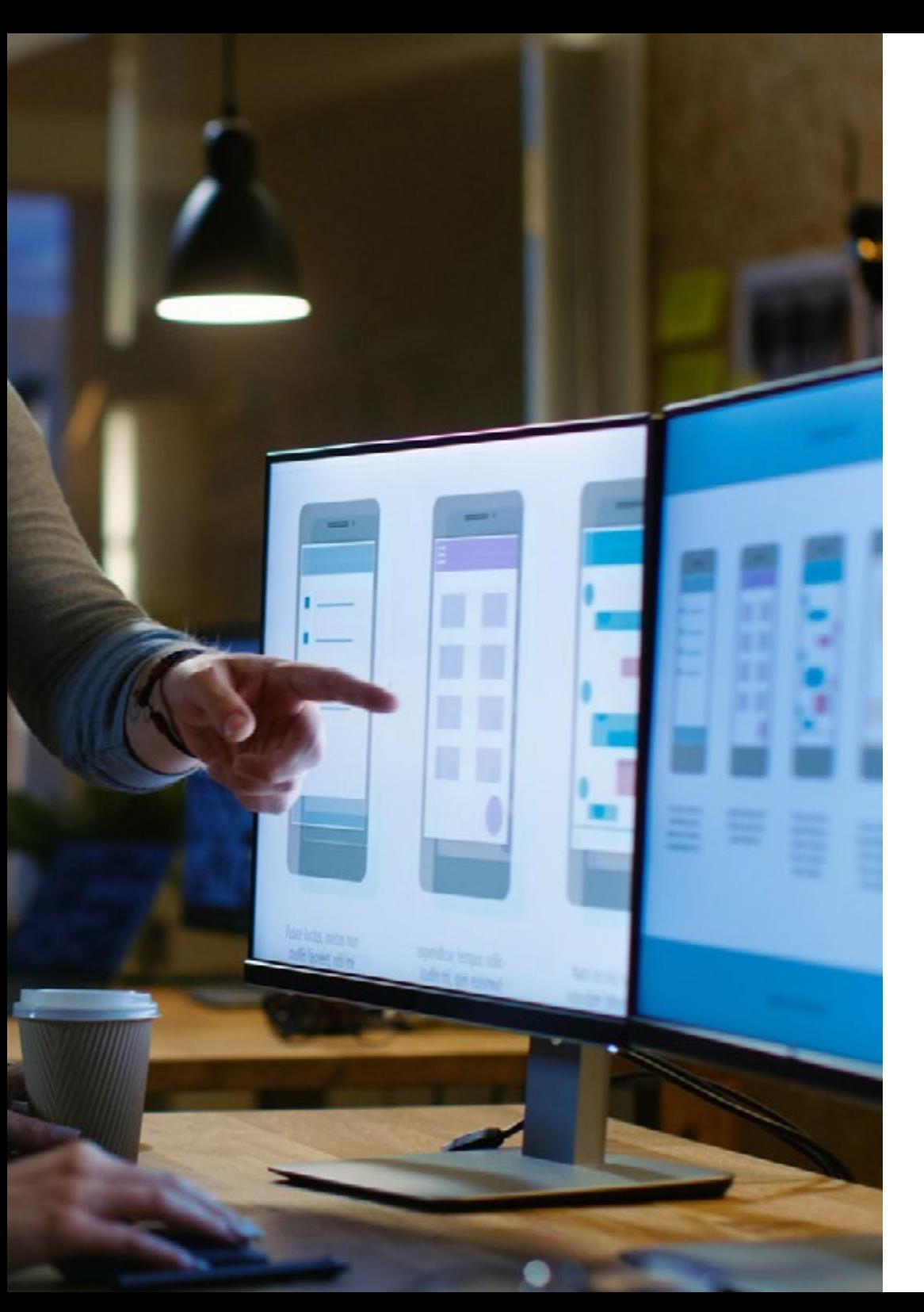

# Plan de Estudios | 19 tech

- 10.7. Despliegue continuo
	- 10.7.1. Características
	- 10.7.2. Tipología de Problemas a resolver
	- 10.7.3. Despliegue Continuo. Resolución de Problemas
- 10.8. Herramienta Firebase Test Lab
	- 10.8.1. Configuración desde GCloud
	- 10.8.2. Configuración de Jenkins
	- 10.8.3. Uso de Jenkins. Ventajas
- 10.9. Configuración de herramienta Gradle
	- 10.9.1. Sistema de Automatización Gradle
	- 10.9.2. Componente de Gradle Build Flavors
	- 10.9.3. Componente de Gradle Linteo
- 10.10. Ciclo de Vida en Aplicaciones Android. Ejemplo 10.10.1. Configuración de herramientas SemaphoreCI y GitHub 10.10.2. Configuración de los bloques de trabajo
	- 10.10.3. Promociones y despliegue

66

*Esta Maestría pone especial énfasis en las técnicas que debe dominar el programador para garantizar una experiencia de navegación, centrada en el usuario, de gran eficiencia"* 

# <span id="page-19-0"></span>**Objetivos** 03

Esta Maestría pone especial énfasis en las técnicas que debe dominar el programador a la hora de desarrollar una experiencia de navegación centrada en el usuario, según las estrategias de arquitectura y diseño más recientes del sistema operativo Android. El objetivo es que los egresados sean capaces de crear aplicaciones intuitivas y atractivas, que satisfagan las necesidades de los usuarios y cumplan con los estándares de calidad del mercado.

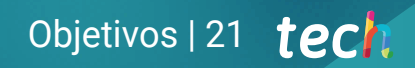

*Desarrollarás, a través de este programa, las habilidades prácticas y relevantes para optar por puestos exigentes en el mercado laboral del Desarrollo de Aplicaciones Android"* 

# tech 22 | Objetivos

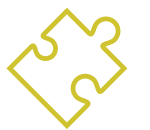

# Objetivos generales

- Determinar los elementos estructurales de un sistema Android
- Analizar las diferencias entre los distintos *Frameworks* de Desarrollo, puntos fuertes y debilidades
- Establecer cómo se crean estilos y temas incluyendo los de Realidad Virtual a través de los *Layouts*
- Analizar las distintas formas de gestión de flujo del código en Kotlin
- Desarrollar capacidades avanzadas y mejores prácticas en el Desarrollo de Aplicaciones en el lenguaje de programación Kotlin
- Desarrollar una metodología para la gestión óptima de datos en el dispositivo
- Analizar los casos de uso para dispositivos Android en el mercado
- Dominar los elementos de un diseño *responsive* y superar retos derivados del mismo
- Compilar las diferentes etapas de un ciclo de integración continúa enfocado al desarrollo en Android

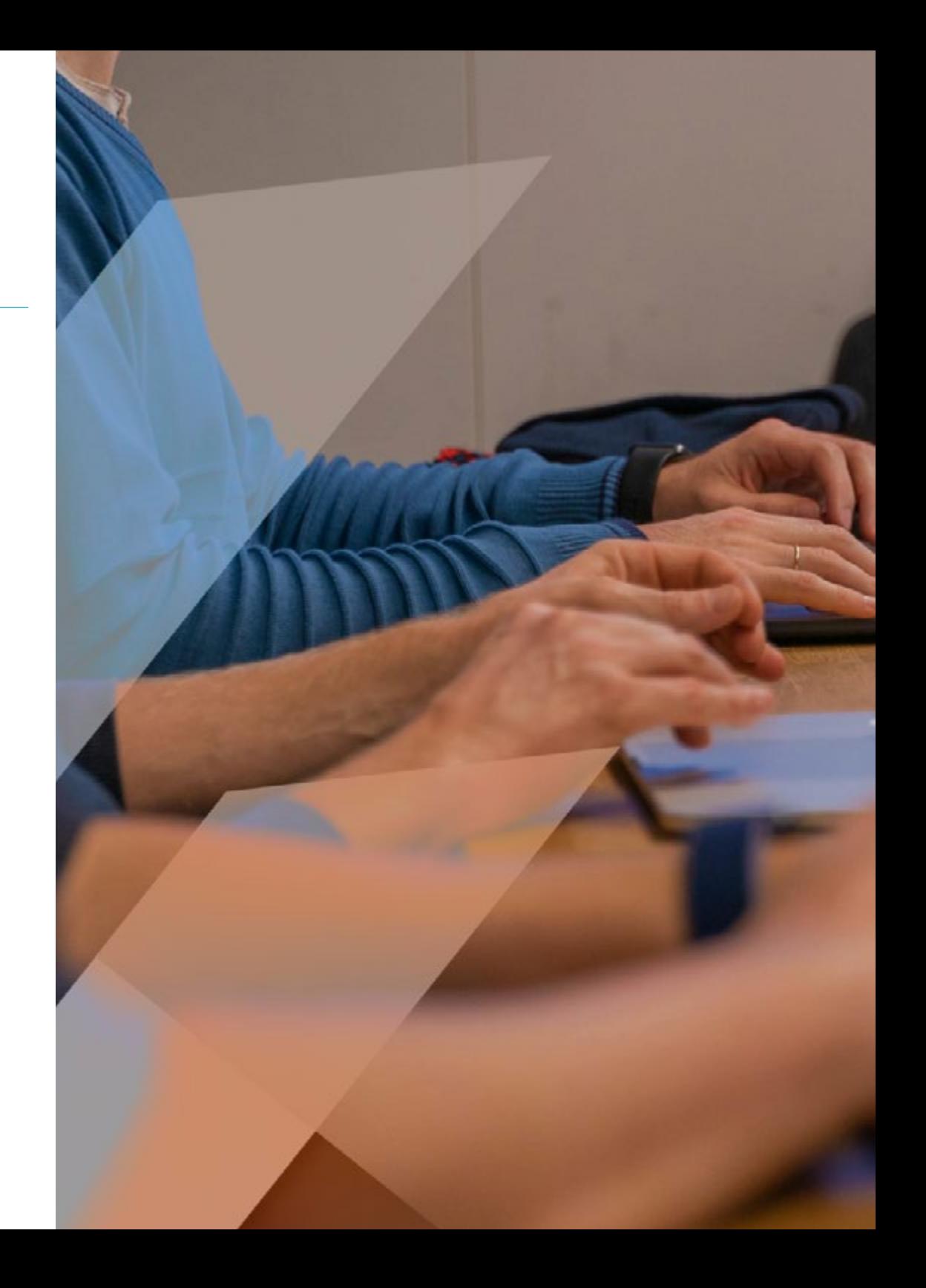

# Objetivos | 23 tech

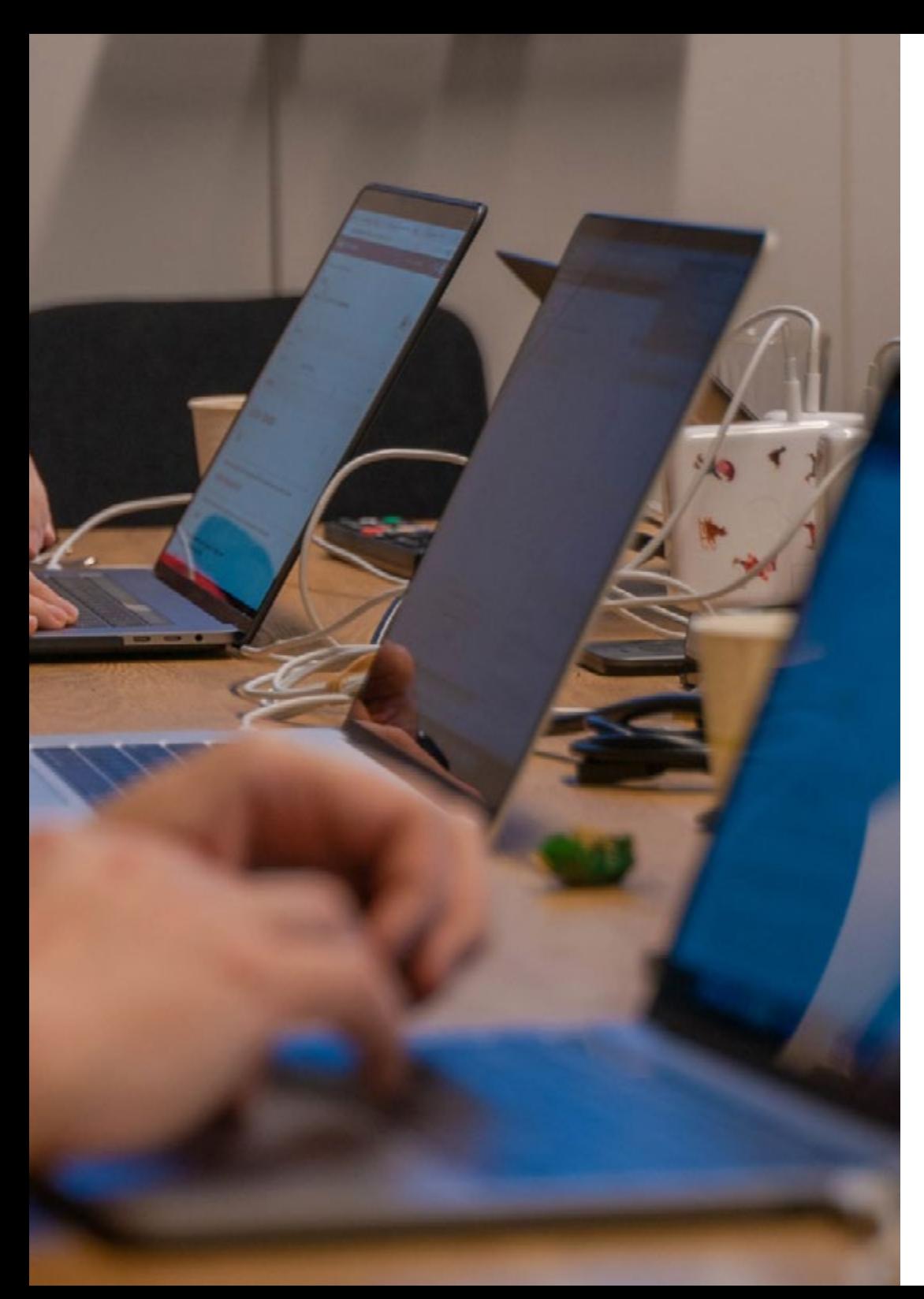

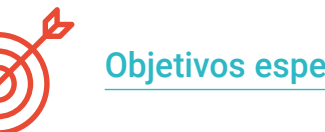

# Objetivos específicos

#### Módulo 1. Lenguaje de programación Android

- Identificar los elementos más importantes que integran el Sistema Operativo Android; a través del estudio de sus elementos estructurales, el núcleo Linux, la máquina virtual en su base, y las mejoras que ha incorporado a su diseño
- Comprender la arquitectura fundamental y los elementos de seguridad incluidos el Sistema Operativo Android con la intención de determinar los elementos de una Aplicación Android
- Diseñar nuevos sistemas que permitan un máximo aprovechamiento de las capacidades del Sistema Operativo Android en todos los ámbitos donde hoy se han convertido en herramientas imprescindibles

## Módulo 2. Entornos de trabajo en desarrollo de aplicaciones Android

- Distinguir las características y consideraciones generales acerca de los entornos de trabajo más utilizados
- Identificar las diferencias, puntos fuertes y debilidades
- Profundizar en las características del código limpio y el uso de patrones de desarrollo con el fin de generar las herramientas especializadas que permitan la creación de entornos en aplicaciones de Android

# tech 24 | Objetivos

#### Módulo 3. Interfaces y planes de desarrollo de Aplicaciones Android

- Describir los elementos implicados en la creación profesional de aplicaciones Android, especialmente en lo que se refiere a la utilización de temas y a su aplicabilidad a los diseños para realidad virtual y aumentada
- Evaluar de las técnicas para generar bibliotecas de estilos y elementos reusables en diferentes aplicaciones y las ventajas que aportan
- Diferenciar entre tipos de interfaces y diseños disponibles en el Sistema Operativo desde un punto de vista estrictamente tecnológico
- Diseñar una arquitectura técnica extensible que permita reusar al máximo los elementos visuales ante la aparición de nuevos mecanismos de interacción con el usuario como las pantallas táctiles

#### Módulo 4. Lenguaje de programación en Aplicaciones Android. Kotlin

- Explicar los aspectos más importantes sobre el lenguaje de programación Kotlin, así como el contexto de su aparición
- Analizar la sintaxis básica, sus tipos y variables y sus distintas formas de gestión de flujo
- Detallar las características y capacidades diferenciales y la estructura de un programa en dicho lenguaje con la finalidad generar el modelo de herencia para establecer las distintas formas de gestión de flujo del código en Kotlin

#### Módulo 5. Lenguaje de programación en Aplicaciones Android. Kotlin avanzado

- Analizar los componentes avanzados del lenguaje de programación Kotlin; a través del estudio de sus características, patrones y buenas prácticas nativamente integradas en el propio lenguaje y sus librerías estándar
- Profundizar acerca de la estructura y la sintaxis propias de Kotlin

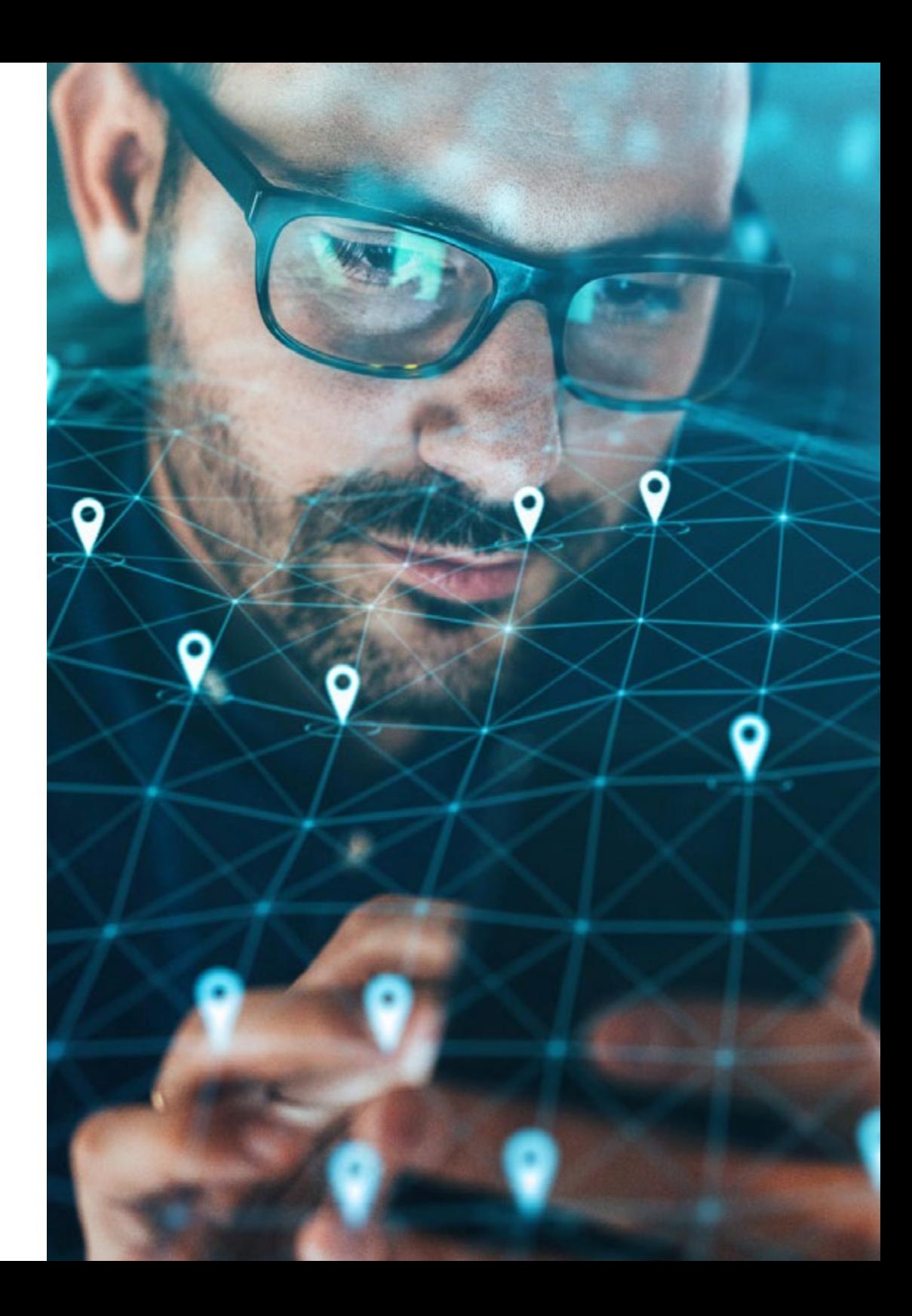

# Objetivos | 25 tech

#### Módulo 6. Gestión de datos en dispositivos Android

- Examinar las diferentes técnicas para la gestión de los datos en dispositivos Android
- Describir las ventajas y los problemas relacionados que deben evitarse para conseguir una buena experiencia del usuario
- Ahondar en el análisis de las alternativas más viables como el uso de ficheros en diferentes formatos, el uso de la librería Room como abstracción para SQLite en Android y sus ventajas y desventajas

#### Módulo 7. Herramientas de dispositivos Android

- Distinguir las principales aplicaciones en dispositivos Android
- Evaluar las características de las herramientas y sus distintas posibilidades
- Proponer alternativas actuales para el correcto control en las empresas partiendo de las ventajas de estos dispositivos para la seguridad y evitar el cibercrimen

#### Módulo 8. Diseño responsivo en Android

- Definir los elementos y componentes más importantes de un diseño responsivo
- Examinar la metodología de elementos visuales y de pantallas más apropiadas
- Profundizar en el uso de las herramientas para generar más y mejores recursos para el desarrollo multidispositivo
- Examinar entornos alternativos al desarrollo nativo responsivo con el propósito de diseñar y construir una metodología propia para desarrollar aplicaciones empleando buenas prácticas de visualización multidispositivo desde el inicio del proyecto

#### Módulo 9. Mercadotecnia en Aplicaciones Android

- Maximizar las nuevas metodologías centradas en el usuario
- Determinar cómo es que la Inteligencia Artificial ha llevado la experiencia a un elevado nivel de innovación
- Abordar el uso de las herramientas y técnicas más avanzadas que permiten trabajar en un nuevo escenario más dinámico y centrado en la persona
- Crear experiencias de usuario basados en diseños vivos aplicados en el entorno de Android

#### Módulo 10. Ciclo de vida en Aplicaciones Android

- Evaluar las diferentes etapas de un ciclo de Integración continúa enfocado al desarrollo en Android, fundamentando la necesidad de cada una de ellas
- Profundizar en la aplicación y uso de un Sistema de procesos conectados y automatizados que aseguran la integración, entrega y despliegue continuo del software de manera repetible, predecible y rápida
- Ahondar en las diferencias entre integración continua, entrega y despliegue continuos
- Implementar y construir de estos componentes en el ecosistema de Android, para que ahorren tiempo y dinero a las empresas tanto grandes como pequeñas

# <span id="page-25-0"></span>**Competencias** 04

Tras superar las evaluaciones de la Maestría en Desarrollo de Aplicaciones Android, el experto habrá desarrollado las habilidades y destrezas necesarias para el ejercicio profesional. Asimismo, también se espera que tenga una visión innovadora del futuro de este campo laboral. Por tanto, este programa es una oportunidad sinigual para todo aquel que quiera adentrarse en esta profesión.

# Te damos +

*Da un paso más hacia la excelencia a través de esta Maestría que te capacitará para el desarrollo de aplicaciones Android basadas en las herramientas más significativas del mercado"* 

# tech 28 | Competencias

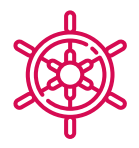

## Competencias generales

- Desarrollar aplicaciones móviles para dispositivos con sistema operativo Android
- Dominar los elementos estructurales de un sistema Android
- Analizar los diversos *Frameworks* para ser usados por múltiples arquitecturas
- Definir las propiedades de una interfaz desde un punto de vista de usabilidad
- Desarrollar conocimiento especializado sobre el lenguaje de programación Kotlin y el contexto de su aparición
- Gestionar el Content Provider para en el intercambio de datos y su seguridad
- Abordar las herramientas empresariales en Android: su eficiencia, utilidad
- Analizar los elementos de un diseño responsive
- Explorar las nuevas metodologías centradas en el usuario
- Ajustar el sistema de Pipelines automatizados al ecosistema Android
- Utilizar recursos alternativos analizando los diseños (*Layouts*) disponibles
- Desarrollar las distintas formas de gestión de flujo del código en Kotlin y sus capacidades
- Mejorar la productividad de las aplicaciones a través de las capacidades diferenciales del lenguaje Klotin

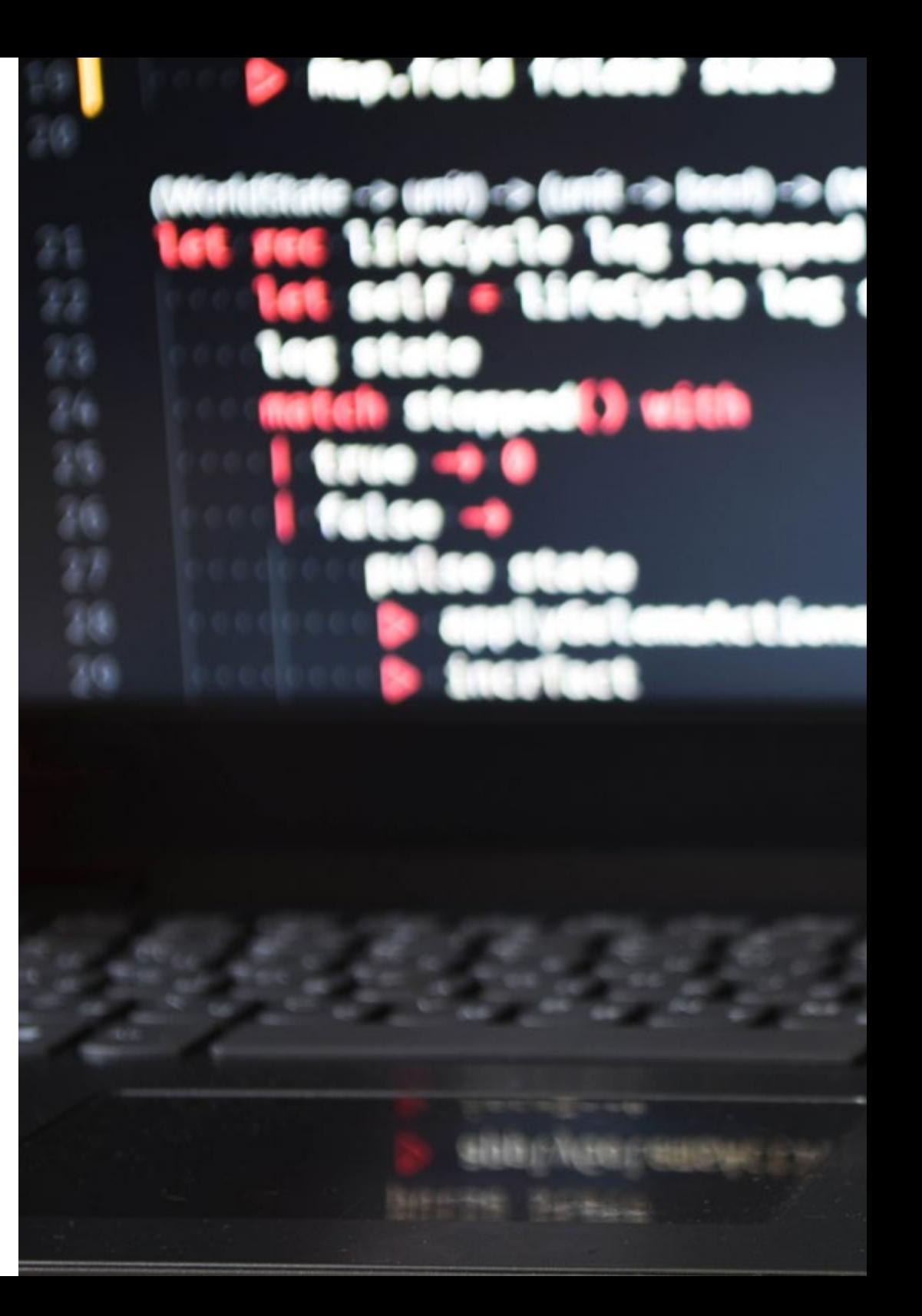

# Competencias | 29 tech

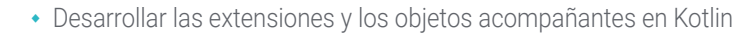

- Usar las bases de datos o servicios en red para crear ficheros en diferentes formatos
- Manejar la librería Room como abstracción para el uso de SQLite en Android
- Evaluar herramientas de control de dispositivos Android, analizando las posibilidades de plataforma IoT y Android
- Adoptar el diseño responsive para brindar experiencias de uso más satisfactorias
- Combinar técnicas de prototipado y *Wireframing* con las nuevas tecnologías disruptivas como son la Inteligencia Artificial y el Internet de las Cosas

 $\blacktriangle$ 

*Accede a esta Maestría de manera 100% online, con una la intensidad de estudio adaptada a tus necesidades y disponibilidad de tiempo"* 

# <span id="page-29-0"></span>¿Por qué nuestro programa? 05

Esta titulación es idónea para actualizar conocimientos sobre el Desarrollo de Aplicaciones Android porque la metodología de estudio de TECH se adapta a las necesidades de cada estudiante, ya que se imparte de manera 100% online y no está sujeta a horarios ni cronogramas preestablecidos. Así, los alumnos podrán autogestionar su aprendizaje y adaptarlo a sus ritmos y necesidades. Además, un claustro docente de excelencia proporcionará un asesoramiento y guía académica personalizada, lo que garantiza una formación de calidad y una experiencia de aprendizaje enriquecedora.

¿Por qué nuestro programa? | 31 tech

mirror mod.use **Lif \_operation == MIN** Mirror\_mod.use\_x = False **Miceor\_mod.use\_y = False Commod.use z** = True

**LIPPOP ROC.D.** 

#selection at end uirror ob.select= 1 **odifier ob.select=1** py.context.scene

*TECH te ofrece los contenidos más actualizados de esta disciplina, a través de innovadora metodología didáctica del Relearning"* 

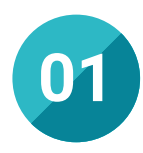

# Orientación 100% laboral

Con esta Maestría, el informático tendrá acceso a los mejores materiales didácticos del mercado. Todos ellos, además, concebidos con un enfoque eminentemente profesionalizante, es decir, que permiten al alumno comenzar a trabajar como desarrollador de aplicaciones Android tras concluir esta titulación. Es todo un lujo que, solo estudiando en TECH, es posible.

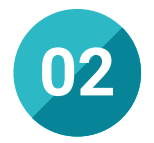

### La mejor institución

Estudiar en TECH Universidad Tecnológica supone una apuesta de éxito a futuro, que garantiza al estudiante una estabilidad profesional y personal. Gracias a los mejores contenidos académicos, 100% en línea, y al profesorado de esta Maestría, el alumno se asegura la mejor especialización del mercado. Y todo ello, desde casa y sin renunciar a su actividad profesional y personal.

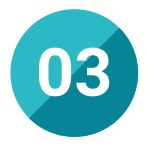

## Titulación directa

No hará falta que el estudiante haga una tesina, ni examen final, ni nada más para poder egresar y obtener su título. En TECH, el alumno tendrá una vía directa de titulación.

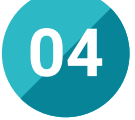

# Los mejores recursos pedagógicos 100% en línea

TECH Universidad Tecnológica pone al alcance de los estudiantes de esta Maestría la última metodología educativa en línea, basada en una tecnología internacional de vanguardia, que permite estudiar sin tener que asistir a clase, y sin renunciar a adquirir ninguna competencia indispensable para el Desarrollo de Aplicaciones Android.

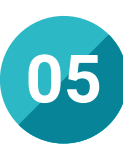

### Educación adaptada al mundo real

La puesta al día ofrecida en este programa se enfoca en las últimas tendencias del sector de la tecnología digital, utilizando metodologías de estudio adaptadas a este contexto. Los graduados adquirirán habilidades prácticas y estrategias innovadoras a través del análisis de casos reales y el uso de la metodología *Relearning*. Esto les permitirá diseñar aplicaciones móviles altamente eficientes y adaptadas a las necesidades específicas de los clientes.

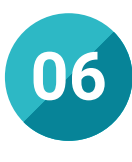

## Aprender idiomas y obtener su certificado oficial

TECH da la posibilidad, además de obtener la certificación oficial de Inglés en el nivel B2, de seleccionar de forma optativa hasta otros 6 idiomas en los que, si el alumno desea, podrá certificarse.

# ¿Por qué nuestro programa? | 33  $\text{t}$ ech

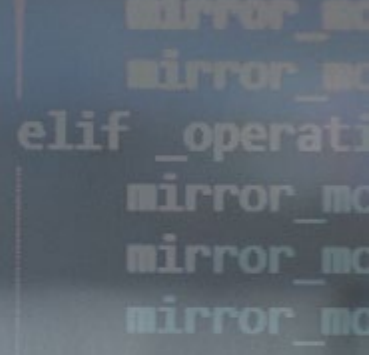

mirror ob.se modifier ob. bpy.context. print**("**Selec

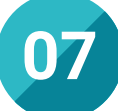

## Mejorar tus habilidades profesionales en informática y computación

Con este programa, los informáticos tendrán acceso a las últimas tecnologías en Bases de Datos, herramientas de desarrollo y lenguajes de programación utilizados en el diseño de aplicaciones móviles. Esto se debe a que TECH se asegura de contar con las tecnologías más avanzadas en el mercado y utiliza los módulos académicos más completos para aplicaciones prácticas.

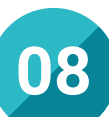

## Especialización integral

Mediante TECH, los alumnos obtendrán una formación integral y global en la programación de aplicaciones para dispositivos móviles, con un amplio recorrido por los diferentes lenguajes de trabajo. Aprenderán a gestionar aspectos económicos, financieros y productivos de proyectos relacionados con aplicaciones móviles, lo que les permitirá convertirse en un recurso valioso para cualquier organización.

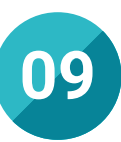

## Formar parte de una comunidad exclusiva

TECH abre para los informáticos las puertas de una comunidad de profesionales de élite y profesores cualificados procedentes de las universidades más prestigiosas del mundo. A través de su colaboración con esos expertos conseguirá actualizar todas sus habilidades con excelencia.

# <span id="page-33-0"></span>06 Salidas profesionales

En la actualidad, los dispositivos móviles se han vuelto cada vez más populares debido al auge de las nuevas tecnologías digitales. Como resultado, ha surgido una alta demanda de aplicaciones específicas para estos dispositivos, lo que a su vez ha generado una escasez de programadores calificados para realizar estas tareas. Es por esto que la Maestría de TECH ofrece una completa actualización para el informático, lo que le permitirá ampliar sus habilidades y acceder a puestos competitivos y exigentes.

Upgrading...

*Con TECH, te convertirás en un programador altamente capacitado en el desarrollo de aplicaciones para Android"* 

# tech 36 | Salidas profesionales

# Perfil profesional

Los alumnos que completen esta formación adquirirán habilidades y destrezas de alto nivel en el desarrollo de aplicaciones móviles, además de estar capacitados para implementar enfoques de programación específicos para este ámbito. En concreto, actualizarán sus conocimientos en el manejo de lenguajes y sistemas de trabajo en Android, lo que les permitirá adaptarse sin dificultades a diversos entornos y demandas laborales. Con ello, los graduados estarán preparados para enfrentar los retos y exigencias del mercado actual de aplicaciones móviles.

## Perfil investigativo

En este programa de estudios, los informáticos explorarán el uso de las últimas tecnologías de bases de datos para crear aplicaciones móviles y aprenderán las metodologías más efectivas para la integración continua. Al actualizarse sobre los procedimientos más recientes, adquirirán una visión actualizada y podrán innovar creando nuevas aplicaciones Android que impulsen el progreso del sector.

> *¿Quieres estar a la vanguardia del mercado informático y ser un programador altamente capacitado en el desarrollo de aplicaciones Android? ¡TECH cuenta con la titulación perfecta para ti!"*

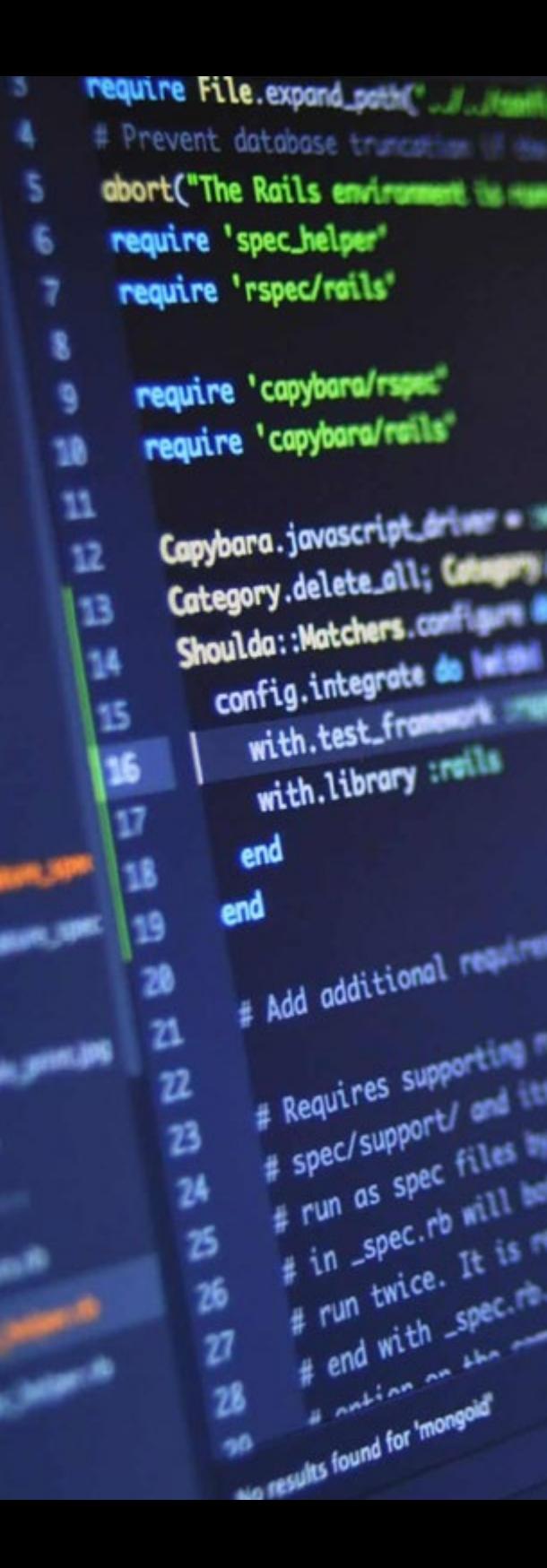

# Salidas profesionales | 37 tech

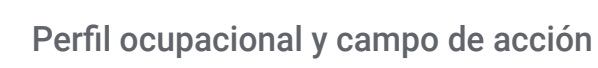

En cuanto a las oportunidades laborales, los egresados de esta Maestría de TECH podrán desarrollar competencias en planificación, gestión, financiamiento y estrategias de producción altamente relevantes en el campo del Desarrollo de Aplicaciones Android. Estarán preparados para trabajar en diferentes entornos empresariales tanto públicos como privados.

El egresado de TECH en Desarrollo de Aplicaciones Android estará preparado para desempeñar los siguientes puestos de trabajo:

- Programador Android
- Analista de sistemas móviles Android
- Gestor de Bases de Datos para Android
- Desarrollador CRM/EPR
- Diseñador de experiencias de usuario para Android
- Arquitecto de estructuras softwares Android
- Director de proyectos de tecnología Android
- Gestor de seguridad para para softwares Android

# <span id="page-37-0"></span>07 Idiomas gratuitos

Convencidos de que la formación en idiomas es fundamental en cualquier profesional para lograr una comunicación potente y eficaz, TECH ofrece un itinerario complementario al plan de estudios curricular, en el que el alumno, además de adquirir las competencias en la Maestría, podrá aprender idiomas de un modo sencillo y práctico.

*TECH te incluye el estudio de idiomas en la Maestría de forma ilimitada y gratuita"*

# tech 40 | Idiomas gratuitos

En el mundo competitivo de hoy, hablar otros idiomas forma parte clave de nuestra cultura moderna. Hoy en día resulta imprescindible disponer de la capacidad de hablar y comprender otros idiomas, además de lograr un certificado oficial que acredite y reconozca nuestra competencia en aquellos que dominemos. De hecho, ya son muchos las escuelas, las universidades y las empresas que sólo aceptan a candidatos que certifican su nivel mediante un certificado oficial en base al Marco Común Europeo de Referencia para las Lenguas (MCER).

El Marco Común Europeo de Referencia para las Lenguas es el máximo sistema oficial de reconocimiento y acreditación del nivel del alumno. Aunque existen otros sistemas de validación, estos proceden de instituciones privadas y, por tanto, no tienen validez oficial. El MCER establece un criterio único para determinar los distintos niveles de dificultad de los cursos y otorga los títulos reconocidos sobre el nivel de idioma que poseemos.

TECH ofrece los únicos cursos intensivos de preparación para la obtención de certificaciones oficiales de nivel de idiomas, basados 100% en el MCER. Los 48 Cursos de Preparación de Nivel idiomático que tiene la Escuela de Idiomas de TECH están desarrollados en base a las últimas tendencias metodológicas de aprendizaje online, el enfoque orientado a la acción y el enfoque de adquisición de compentencia lingüística, con la finalidad de prepararte para los exámenes oficiales de certificación de nivel.

El estudiante aprenderá, mediante actividades en contextos reales, la resolución de situaciones cotidianas de comunicación en entornos simulados de aprendizaje y se enfrentará a simulacros de examen para la preparación de la prueba de certificación de nivel.

> *Solo el coste de los Cursos de Preparación de idiomas y los exámenes de certificación, que puedes llegar a hacer gratis, valen más de 3 veces el precio de la Maestría"*

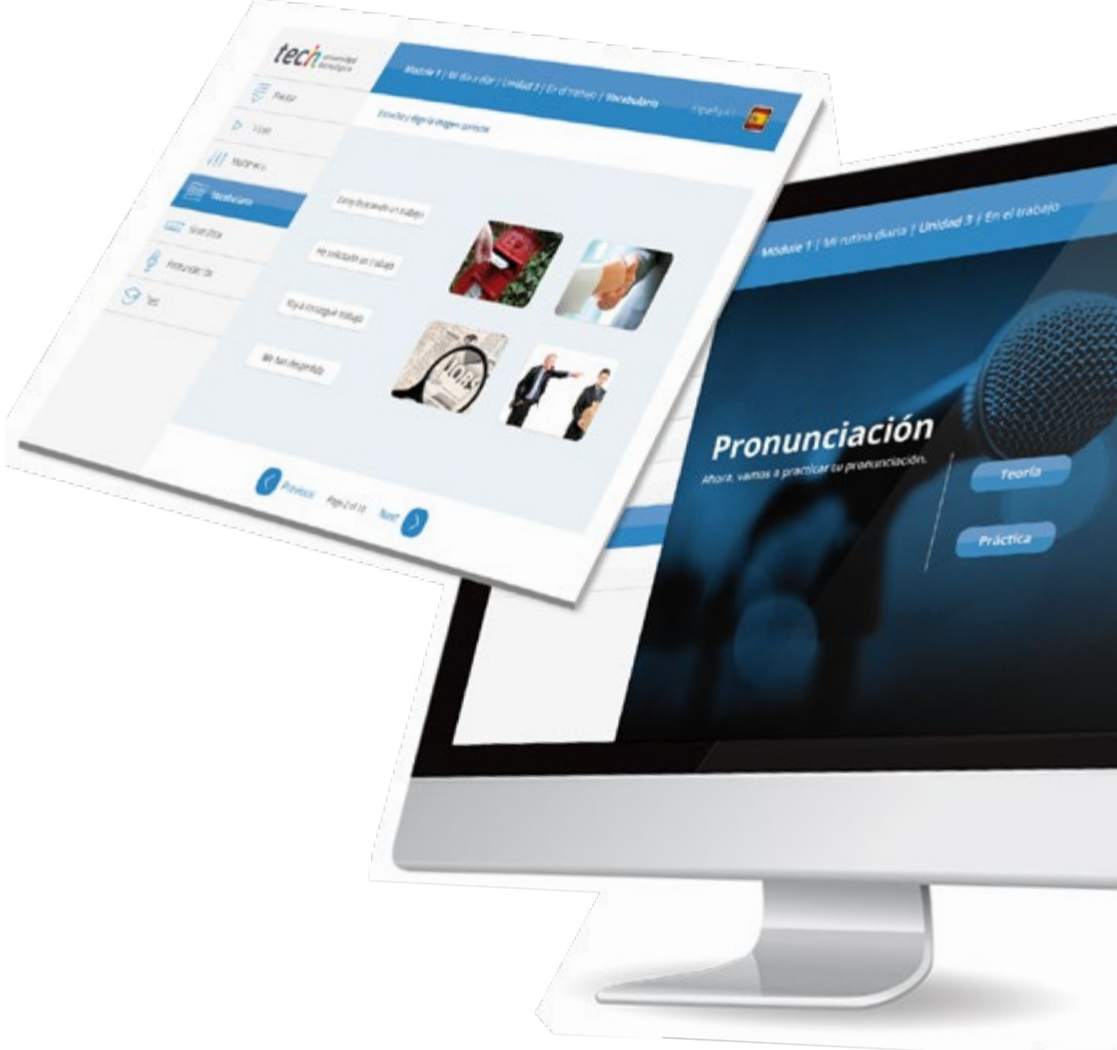

# Idiomas gratuitos | 41  $\text{tech}$

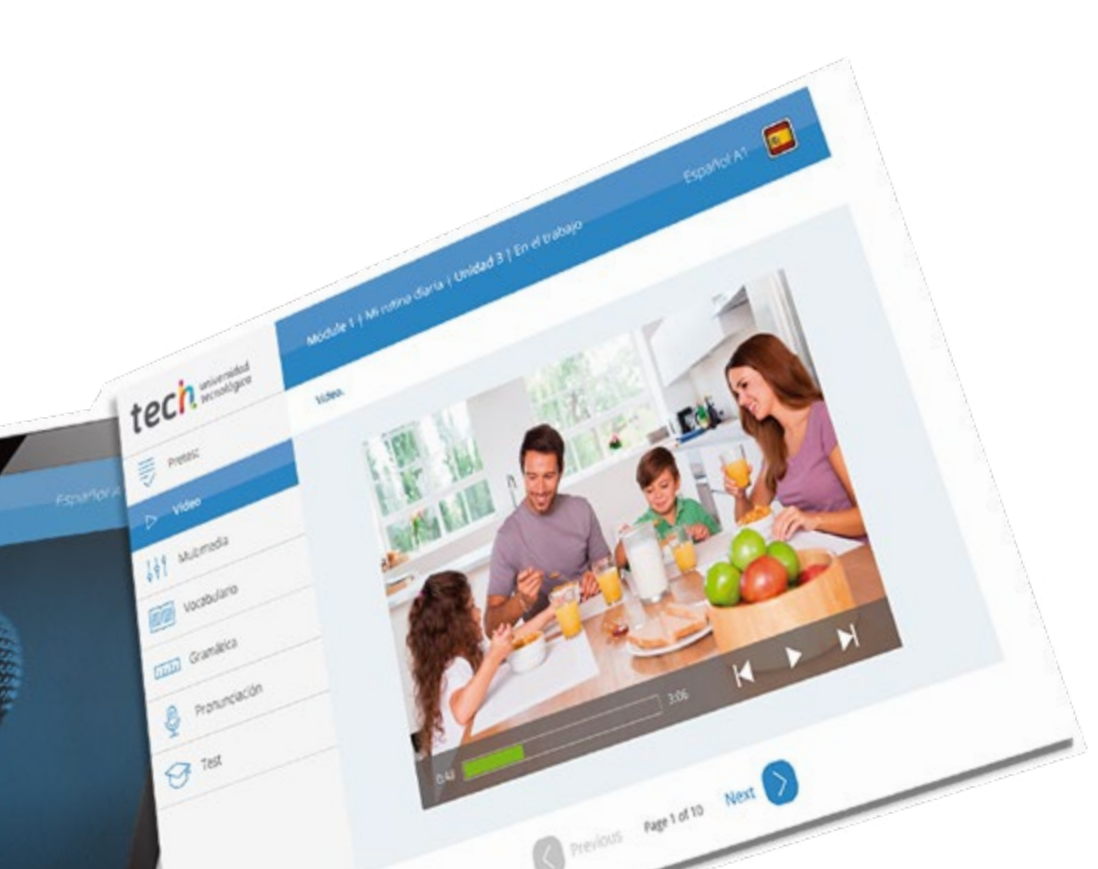

# 

TECH incorpora, como contenido extracurricular al plan de estudios oficial, la posibilidad de que el alumno estudie idiomas, seleccionando aquellos que más le interesen de entre la gran oferta disponible:

- Podrá elegir los Cursos de Preparación de Nivel de los idiomas, y nivel que desee, de entre los disponibles en la Escuela de Idiomas de TECH, mientras estudie la maestría, para poder prepararse el examen de certificación de nivel
- En cada programa de idiomas tendrá acceso a todos los niveles MCER, desde el nivel A1 hasta el nivel C2
- Podrá presentarse a un único examen telepresencial de certificación de nivel, con un profesor nativo experto en evaluación lingüística. Si supera el examen, TECH le expedirá un certificado de nivel de idioma
- Estudiar idiomas NO aumentará el coste del programa. El estudio ilimitado y la certificación única de cualquier idioma, están incluidas en la maestría

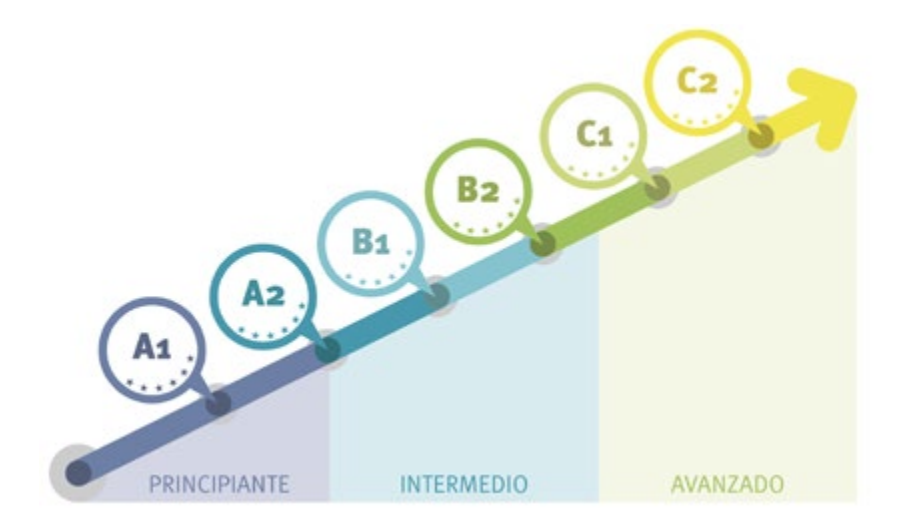

*48 Cursos de Preparación de Nivel para la certificación oficial de 8 idiomas en los niveles MCER A1,A2, B1, B2, C1 y C2"*

# <span id="page-41-0"></span>Metodología 08

Este programa de capacitación ofrece una forma diferente de aprender. Nuestra metodología se desarrolla a través de un modo de aprendizaje de forma cíclica: *el Relearning*.

Este sistema de enseñanza es utilizado, por ejemplo, en las facultades de medicina más prestigiosas del mundo y se ha considerado uno de los más eficaces por publicaciones de gran relevancia como el *New England Journal of Medicine.*

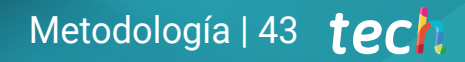

*Descubre el Relearning, un sistema que abandona el aprendizaje lineal convencional para llevarte a través de sistemas cíclicos de enseñanza: una forma de aprender que ha demostrado su enorme eficacia, especialmente en las materias que requieren memorización"* 

# tech 44 | Metodología

## Estudio de Caso para contextualizar todo el contenido

Nuestro programa ofrece un método revolucionario de desarrollo de habilidades y conocimientos. Nuestro objetivo es afianzar competencias en un contexto cambiante, competitivo y de alta exigencia.

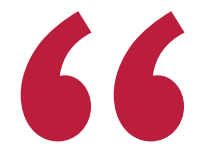

*Con TECH podrás experimentar una forma de aprender que está moviendo los cimientos de las universidades tradicionales de todo el mundo"*

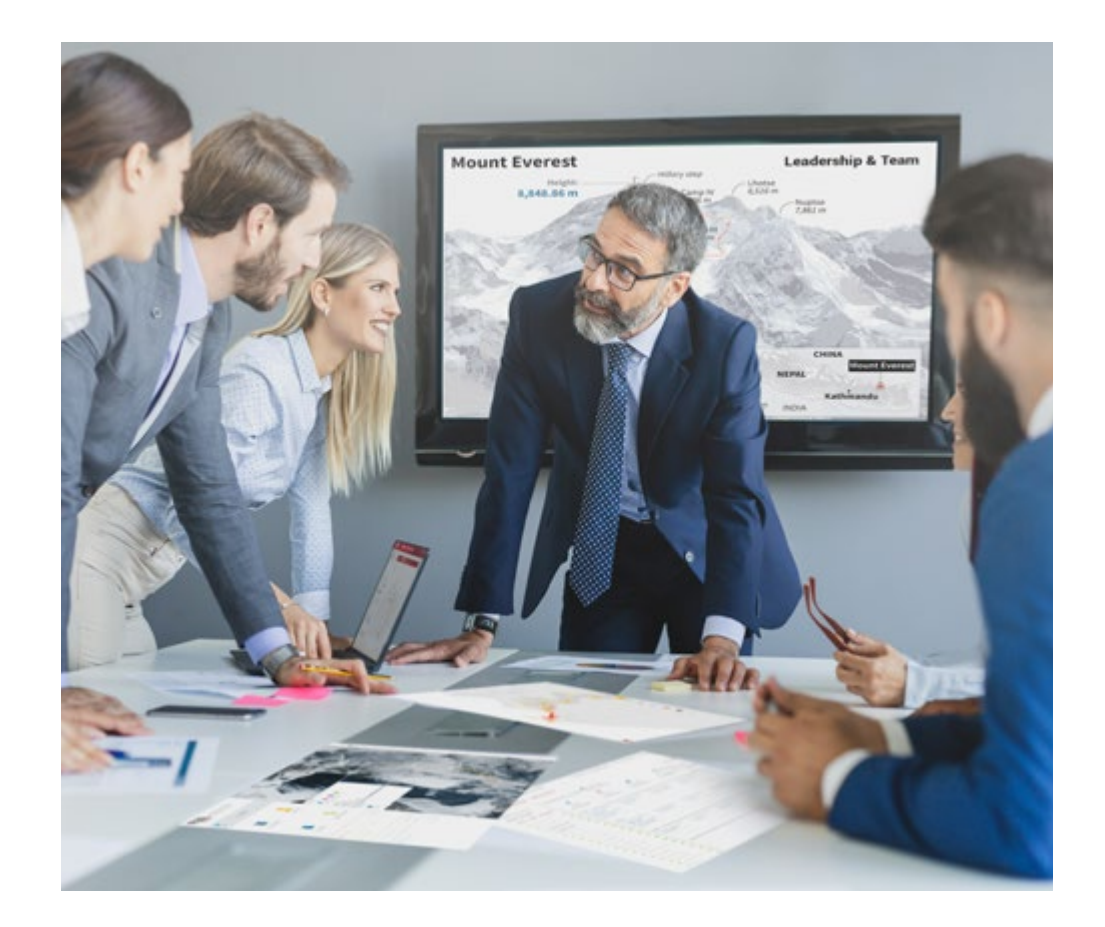

*Accederás a un sistema de aprendizaje basado en la reiteración, con una enseñanza natural y progresiva a lo largo de todo el temario.*

# Metodología | 45 *tech*

## Un método de aprendizaje innovador y diferente

El presente programa de TECH es una enseñanza intensiva, creada desde 0, que propone los retos y decisiones más exigentes en este campo, ya sea en el ámbito nacional o internacional. Gracias a esta metodología se impulsa el crecimiento personal y profesional, dando un paso decisivo para conseguir el éxito. El método del caso, técnica que sienta las bases de este contenido, garantiza que se sigue la realidad económica, social y profesional más vigente.

> *Nuestro programa te prepara para afrontar nuevos retos en entornos inciertos y lograr el éxito en tu carrera"*

El método del caso ha sido el sistema de aprendizaje más utilizado por las mejores escuelas de Informática del mundo desde que éstas existen. Desarrollado en 1912 para que los estudiantes de Derecho no solo aprendiesen las leyes a base de contenidos teóricos, el método del caso consistió en presentarles situaciones complejas reales para que tomasen decisiones y emitiesen juicios de valor fundamentados sobre cómo resolverlas. En 1924 se estableció como método estándar de enseñanza en Harvard.

Ante una determinada situación, ¿qué debería hacer un profesional? Esta es la pregunta a la que te enfrentamos en el método del caso, un método de aprendizaje orientado a la acción. A lo largo del curso, los estudiantes se enfrentarán a múltiples casos reales. Deberán integrar todos sus conocimientos, investigar, argumentar y defender sus ideas y decisiones.

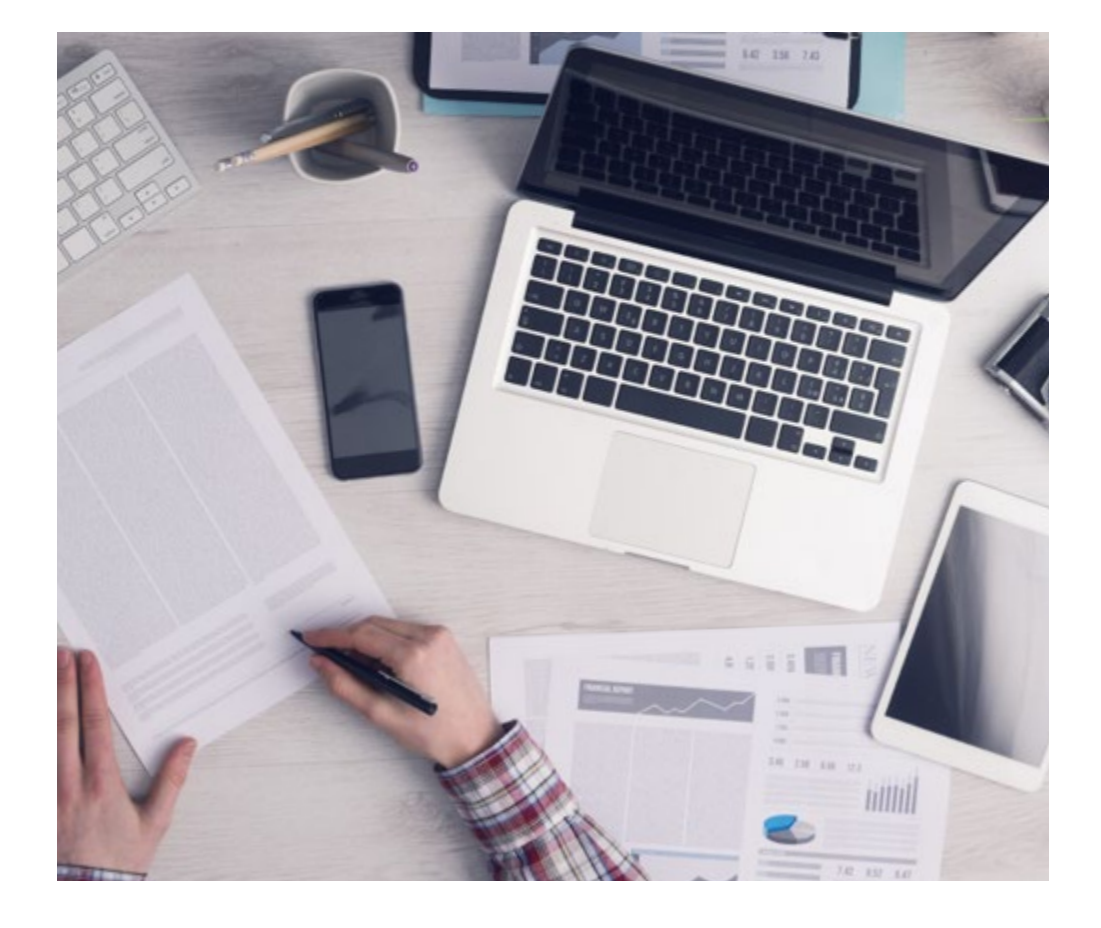

*El alumno aprenderá, mediante actividades colaborativas y casos reales, la resolución de situaciones complejas en entornos empresariales reales.*

# tech 46 | Metodología

## Relearning Methodology

TECH aúna de forma eficaz la metodología del Estudio de Caso con un sistema de aprendizaje 100% online basado en la reiteración, que combina elementos didácticos diferentes en cada lección.

Potenciamos el Estudio de Caso con el mejor método de enseñanza 100% online: el Relearning.

> *En 2019 obtuvimos los mejores resultados de aprendizaje de todas las universidades online en español en el mundo.*

En TECH aprenderás con una metodología vanguardista concebida para capacitar a los directivos del futuro. Este método, a la vanguardia pedagógica mundial, se denomina Relearning.

Nuestra universidad es la única en habla hispana licenciada para emplear este exitoso método. En 2019, conseguimos mejorar los niveles de satisfacción global de nuestros alumnos (calidad docente, calidad de los materiales, estructura del curso, objetivos…) con respecto a los indicadores de la mejor universidad online en español.

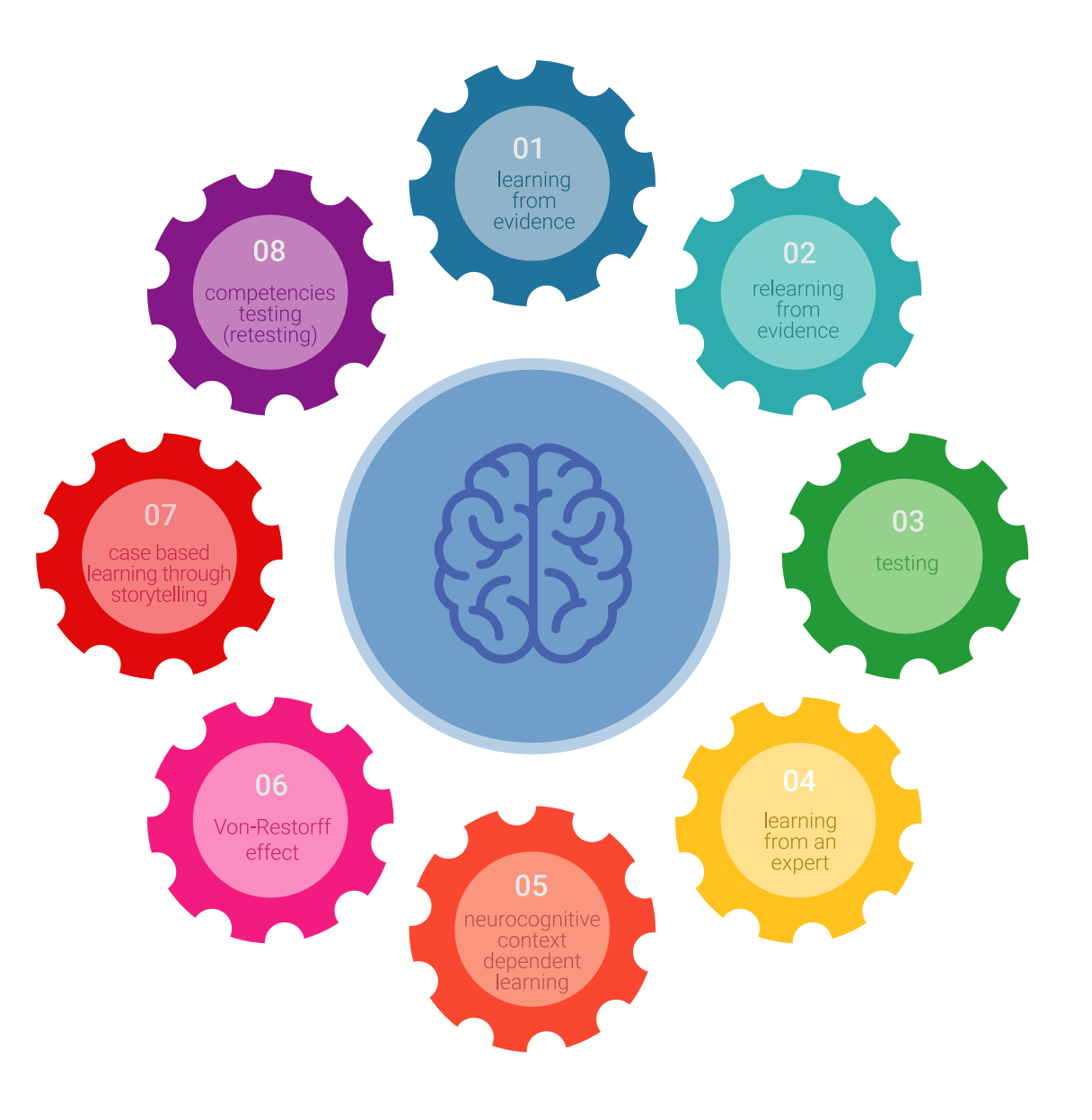

# Metodología | 47 tech

En nuestro programa, el aprendizaje no es un proceso lineal, sino que sucede en espiral (aprender, desaprender, olvidar y reaprender). Por eso, se combinan cada uno de estos elementos de forma concéntrica. Con esta metodología se han capacitado más de 650.000 graduados universitarios con un éxito sin precedentes en ámbitos tan distintos como la bioquímica, la genética, la cirugía, el derecho internacional, las habilidades directivas, las ciencias del deporte, la filosofía, el derecho, la ingeniería, el periodismo, la historia o los mercados e instrumentos financieros. Todo ello en un entorno de alta exigencia, con un alumnado universitario de un perfil socioeconómico alto y una media de edad de 43,5 años.

*El Relearning te permitirá aprender con menos esfuerzo y más rendimiento, implicándote más en tu capacitación, desarrollando el espíritu crítico, la defensa de argumentos y el contraste de opiniones: una ecuación directa al éxito.*

A partir de la última evidencia científica en el ámbito de la neurociencia, no solo sabemos organizar la información, las ideas, las imágenes y los recuerdos, sino que sabemos que el lugar y el contexto donde hemos aprendido algo es fundamental para que seamos capaces de recordarlo y almacenarlo en el hipocampo, para retenerlo en nuestra memoria a largo plazo.

De esta manera, y en lo que se denomina Neurocognitive context-dependent e-learning, los diferentes elementos de nuestro programa están conectados con el contexto donde el participante desarrolla su práctica profesional.

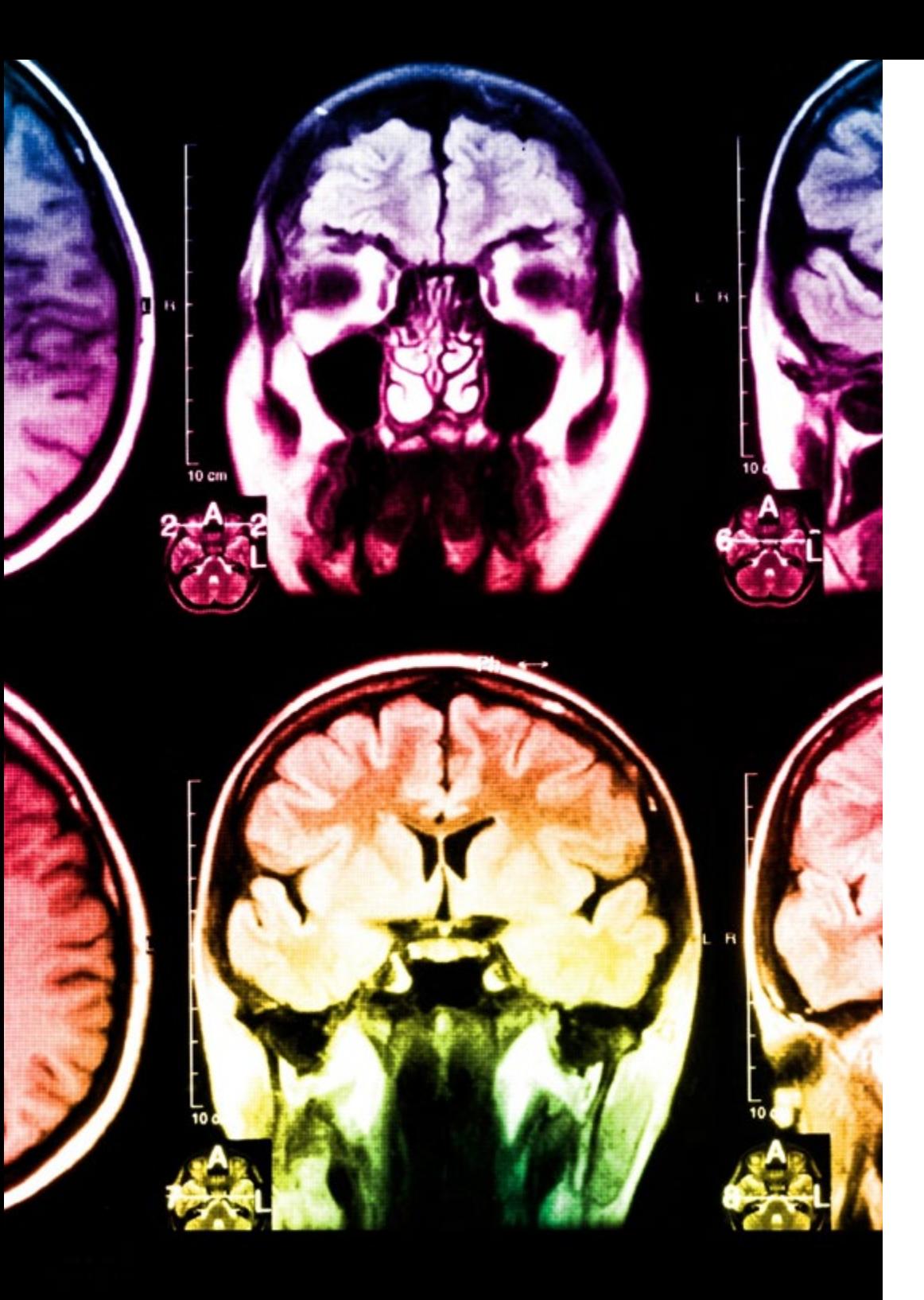

# tech 48 | Metodología

Este programa ofrece los mejores materiales educativos, preparados a conciencia para los profesionales:

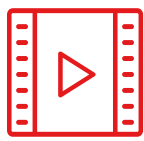

#### **Material de estudio**

Todos los contenidos didácticos son creados por los especialistas que van a impartir el curso, específicamente para él, de manera que el desarrollo didáctico sea realmente específico y concreto.

Estos contenidos son aplicados después al formato audiovisual, para crear el método de trabajo online de TECH. Todo ello, con las técnicas más novedosas que ofrecen piezas de gran calidad en todos y cada uno los materiales que se ponen a disposición del alumno.

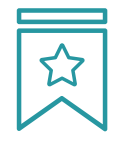

#### **Clases magistrales**

Existe evidencia científica sobre la utilidad de la observación de terceros expertos.

El denominado Learning from an Expert afianza el conocimiento y el recuerdo, y genera seguridad en las futuras decisiones difíciles.

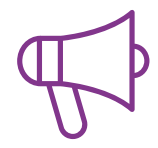

#### **Prácticas de habilidades y competencias**

Realizarán actividades de desarrollo de competencias y habilidades específicas en cada área temática. Prácticas y dinámicas para adquirir y desarrollar las destrezas y habilidades que un especialista precisa desarrollar en el marco de la globalización que vivimos.

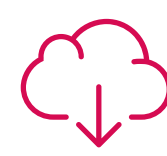

#### **Lecturas complementarias**

Artículos recientes, documentos de consenso y guías internacionales, entre otros. En la biblioteca virtual de TECH el estudiante tendrá acceso a todo lo que necesita para completar su capacitación.

**30%**

**10%**

**8%**

# Metodología | 49 tech

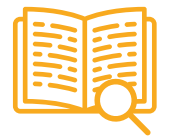

#### **Case studies**

Completarán una selección de los mejores casos de estudio elegidos expresamente para esta titulación. Casos presentados, analizados y tutorizados por los mejores especialistas del panorama internacional.

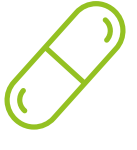

#### **Resúmenes interactivos**

El equipo de TECH presenta los contenidos de manera atractiva y dinámica en píldoras multimedia que incluyen audios, vídeos, imágenes, esquemas y mapas conceptuales con el fin de afianzar el conocimiento.

Este exclusivo sistema educativo para la presentación de contenidos multimedia fue premiado por Microsoft como "Caso de éxito en Europa".

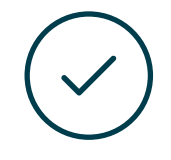

#### **Testing & Retesting**

Se evalúan y reevalúan periódicamente los conocimientos del alumno a lo largo del programa, mediante actividades y ejercicios evaluativos y autoevaluativos para que, de esta manera, el estudiante compruebe cómo va consiguiendo sus metas.

**4%**

**3%**

**25%**

**20%**

# <span id="page-49-0"></span>Dirección del curso 09

Los profesores encargados de impartir esta titulación cuentan con un conocimiento actualizado y completo de los conceptos, lenguajes y herramientas de programación más recientes en el ámbito de las aplicaciones móviles. A lo largo de su carrera, han participado en diversos proyectos, trabajando con importantes empresas del sector o impulsando sus propias iniciativas. La experiencia adquirida por los docentes se refleja en el temario innovador de la Maestría, el cual incluye materiales teóricos y recursos multimedia de gran valor didáctico, tales como vídeos, infografías y resúmenes interactivos.

n.

Dirección del curso | 51 tech

*Los mejores docentes estarán a tu alcance con esta completísima titulación. No dudes más, estás a un clic de dar a tu carrera como informático un impulso definitivo"* 

 $\Omega$  $\overline{0}$ 

 $\Omega$ 

 $\mathbf{0}$  $\mathbf{0}$ 

# tern 52 | Dirección del curso

# Dirección

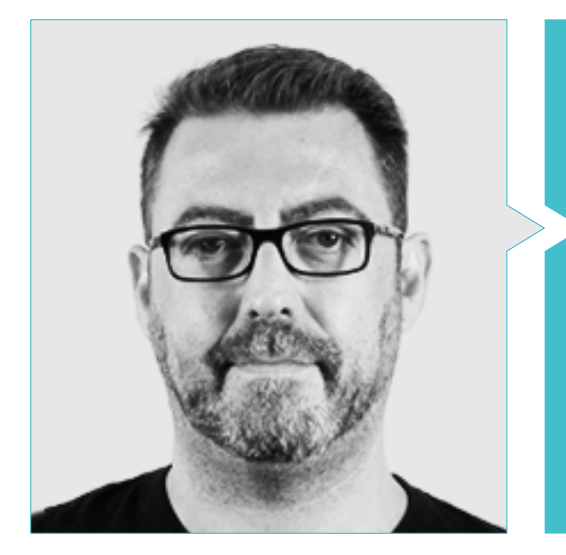

# D. Olalla Bonal, Martín

- Gerente Senior de Práctica de Blockchain en EY
- Especialista Técnico Cliente Blockchain para IBM
- Director de Arquitectura para Blocknitive
- Coordinador Equipo Bases de Datos Distribuidas no Relacionales para wedoIT (Subsidiaria de IBM)
- Arquitecto de Infraestructuras en Bankia
- Responsable del Departamento de Maquetación en T-Systems
- 

## Profesores

#### D. Pérez Rico, Javier

- Líder Técnico Android en Nologis
- Líder Técnico Android en Seekle
- Programador Android en Gowex-Ideup
- Programador Junior Android en Tecnocom
- Máster en Investigación y Ciencias de la Computación por la Universidad Complutense de Madrid

#### D. Villot Guisán, Pablo

- Director de Información, Técnico y Fundador de New Tech & Talent
- Experto Tecnológico en KPMG España
- Arquitecto Blockchain en Everis
- Desarrollador J2EE Área de Logística Comercial en Inditex
- Licenciado en Ingeniería Informática por la Universidad de La Coruña
- Certificado Microsoft en MSCA: *Cloud Platform*

# Dirección del curso | 53 tech

### D. Guerrero Díaz-Pintado, Arturo

- Director de Experiencia de Clientes para IBM
- Ingeniero Técnico de Preventa a través de *Watson Customer Engagement portfolio*
- Ingeniero de redes de I+D en Telefónica
- Licenciado en Ingeniería Superior de Telecomunicación por la Universidad de Alcalá y la *Danish Technical University*

#### D. Noguera Rodríguez, Pablo

- Ingeniero de software aplicado a soluciones Blockchain en EY
- Desarrollador de aplicaciones para móviles en Bitnovo
- Desarrollador de aplicaciones nativas para iOS en Umani y Stef
- Programador Autónomo creador de Aviaze App, en colaboración con Starman Aviation

#### D. Jiménez Pérez, Carlos

- Desarrollador Android Senior en OnTheSpot Telefónica Tech
- Máster en Ingeniería de Sistemas Electrónicos y Aplicaciones
- Licenciado en Ingeniería en Automática y Electrónica

#### D. Marcano Van Grieken, Alejandro Antonio

- Gerente de Producto en Vikua
- Desarrollador Backend en InnovativeGX
- Docente colaborador en la Univesidad Metropolitana Caracas
- Graduado en Ingeniería de Sistemas por la Universidad Metropolitana Caracas
- Máster en Ciberseguridad por la Universidad de León

## D. Arevalillo González, Emilio

- **Ingeniero de Software en Tryvital.io**
- Ingeniero de Software en Wagestream
- **Ingeniero de Software y financiero en BNP Paribas Personal Finance**
- Máster en Ciencias de la Computación por la Universidad Politécnica de Madrid
- Máster Universitario en Software y Sistemas por la Universidad Politécnica de Madrid
- Licenciado en Ingeniería Informática por la Universidad Politécnica de Madrid

#### D. Arranz Torres, Héctor

- Director de proyectos software en Ezenit
- Miembro de equipo de operaciones de *Cink Venturing*
- Docente en cursos relacionados con el desarrollo de proyectos digitales
- Graduado en Ingeniería Informática por la Universidad Complutense de Madrid
- MBA en Dirección y Gestión de Empresas por The Power MBA

#### D. Gozalo Fernández, Juan Luis

- Gerente de Productos basados en Blockchain para Open Canarias
- Director Blockchain DevOps en Alastria
- Director de Tecnología Nivel de Servicio en Santander España
- Director Desarrollo Aplicación Móvil Tinkerlink en Cronos Telecom
- Director Tecnología Gestión de Servicio IT en Barclays Bank España
- Licenciado en Ingeniería Superior de Informática en la UNED
- Especialización en *Deep Learning* en DeepLearning.ai

# <span id="page-53-0"></span>10 Requisitos de acceso y proceso de admisión

El proceso de admisión de TECH es el más sencillo de las universidades en línea en todo el país. Podrás comenzar la Maestría sin trámites ni demoras: empieza a preparar la documentación y entrégala más adelante, sin premuras. Lo más importante para TECH es que los procesos administrativos, para ti, sean sencillos y no te ocasionen retrasos, ni incomodidades.

# Requisitos de acceso y proceso de admisión | 55  $\overline{\text{tec}}$

*Ayudándote desde el inicio, TECH ofrece el procedimiento de admisión más sencillo y rápido de todas las universidades en línea del país"*

# tech 56 | Requisitos de acceso y proceso de admisión

#### Requisitos de acceso

Para poder acceder a los estudios de Maestría en Desarrollo de Aplicaciones Android, será necesario haber cursado una licenciatura o título equivalente, en el área de conocimiento relacionada con Desarrollo de Software, Desarrollo de Sistemas, Informática, Sistemas Computacionales, Diseño web, Ingeniería de Software, Tecnologías Computacionales, Desarrollo Web, Telemática, Ingeniería en Computación, Ingeniería en Sistemas, Tecnologías de la Información y Telemática, etc. En caso de que el alumno no cuente con un título en el área mencionada, deberá acreditar documentalmente que cuenta con un mínimo de 2 años de experiencia en el área. Puede consultar requisitos establecidos en el Reglamento de TECH.

#### Proceso de admisión

Para TECH es del todo fundamental que, en el inicio de la relación académica, el alumno esté centrado en el proceso de enseñanza, sin demoras ni preocupaciones relacionadas con el trámite administrativo. Por ello, hemos creado un protocolo más sencillo en el que podrás concentrarte, desde el primer momento en tu capacitación, contando con un plazo mucho mayor de tiempo para la entrega de la documentación pertinente.

De esta manera, podrás incorporarte al curso tranquilamente. Algún tiempo más tarde, te informaremos del momento en el que podrás ir enviando los documentos, a través del campus virtual, de manera muy sencilla, cómoda y rápida. Sólo deberás cargarlos y enviarlos, sin traslados ni pérdidas de tiempo.

Una vez que llegue el momento podrás contar con nuestro soporte, si te hace falta. Todos los documentos que nos facilites deberán ser rigurosamente ciertos y estar en vigor en el momento en que los envías.

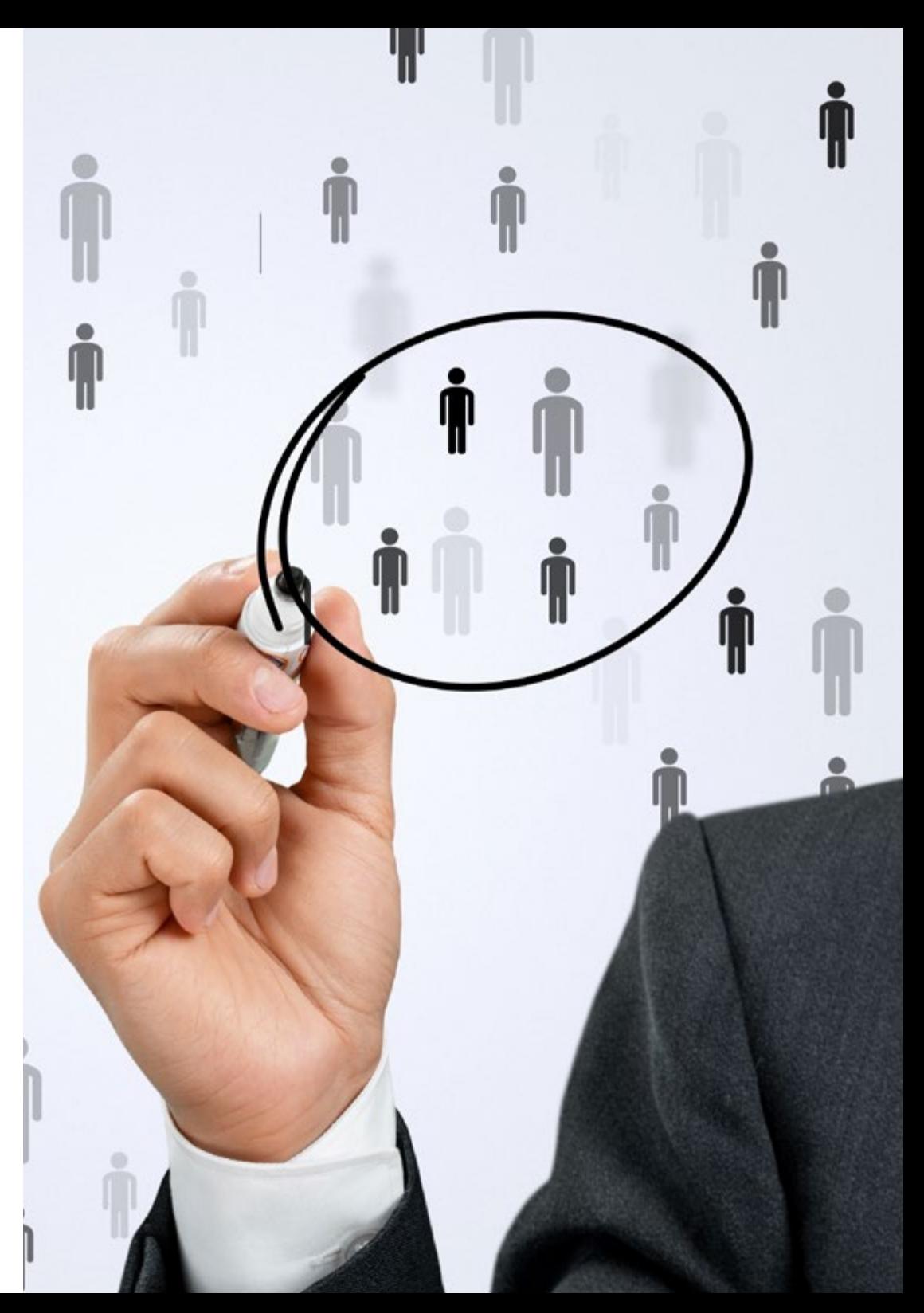

# Requisitos de acceso y proceso de admisión | 57 **tech**

En cada caso, los documentos que debes tener listos para cargar en el campus virtual son:

#### **Estudiantes con estudios universitarios realizados en México**

Deberán subir al Campus Virtual, escaneados con calidad suficiente para su lectura, los siguientes documentos:

- Copia digitalizada del documento que ampare la identidad legal del alumno: acta de nacimiento, carta de naturalización, acta de reconocimiento, acta de adopción, Cédula de Identificación Personal o Documento Nacional de Identidad, Pasaporte, Certificado Consular o, en su caso, Documento que demuestre el estado de refugiado
- Copia digitalizada de la Clave Única de Registro de Población (CURP)
- Copia digitalizada de Certificado de Estudios Totales de Licenciatura legalizado
- Copia digitalizada del título legalizado

En caso de haber estudiado la licenciatura fuera de méxico, consulta con tu asesor académico. Se requerirá documentación adicional en casos especiales, como inscripciones a la maestría como opción de titulación o que no cuenten con el perfil académico que el plan de estudios requiera. Tendrás un máximo de 2 meses para cargar todos estos documentos en el campus virtual.

*Es del todo necesario que atestigües que todos los documentos que nos facilitas son verdaderos y mantienen su vigencia en el momento en que los envías.*

#### **Estudiantes con estudios universitarios realizados fuera de México**

Deberán subir al Campus Virtual, escaneados con calidad suficiente para su lectura, los siguientes documentos:

- Copia digitalizada del documento que ampare la identidad legal del alumno: acta de nacimiento, carta de naturalización, acta de reconocimiento, acta de adopción, Cédula de Identificación Personal o Documento Nacional de Identidad, Pasaporte, Certificado Consular o, en su caso, Documento que demuestre el estado de refugiado
- Copia digitalizada del Título, Diploma o Grado Académico oficiales de Licenciatura que ampare los estudios realizados en el extranjero
- Copia digitalizada del Certificado de Estudios de Licenciatura. En el que aparezcan las asignaturas con las calificaciones de los estudios cursados, que describan las unidades de aprendizaje, periodos en que se cursaron y calificaciones obtenidas

Se requerirá documentación adicional en casos especiales como inscripciones a maestría como opción de titulación o que no cuenten con el perfil académico que el plan de estudios requiera. Tendrás un máximo de 2 meses para cargar todos estos documentos en el campus virtual.

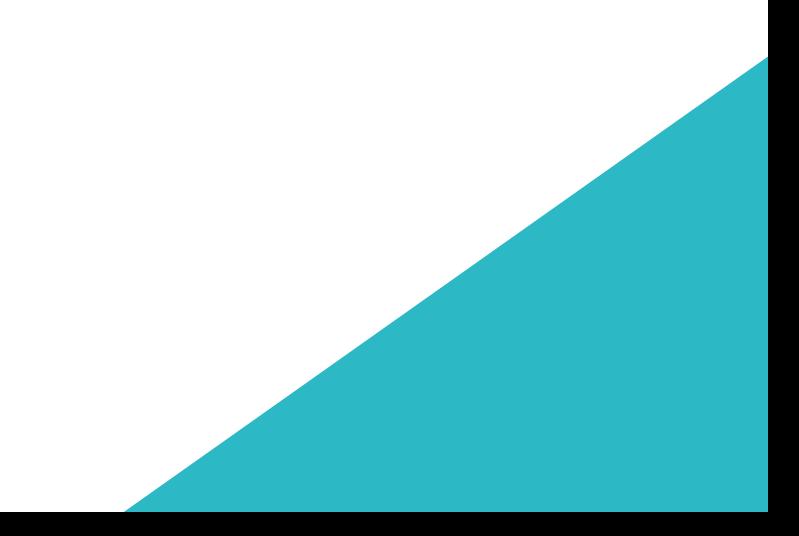

# <span id="page-57-0"></span>Titulación 11

Este programa te permite alcanzar la titulación de Maestría en Desarrollo de Aplicaciones Android obteniendo un título universitario válido por la Secretaría de Educación Pública, y si gustas, la Cédula Profesional de la Dirección General de Profesiones.

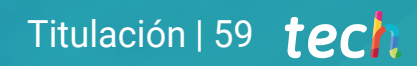

*Supera con éxito este programa y recibe tu titulación universitaria sin desplazamientos ni farragosos trámites"*

# tech 60 | Titulación

Este programa te permite alcanzar el grado de Maestría en Desarrollo de Aplicaciones Android, obteniendo un reconocimiento universitario oficial válido tanto en tu país como de modo internacional.

Los títulos de la Universidad TECH están reconocidos por la Secretaría de Educación Pública (SEP). Este plan de estudios se encuentra incorporado al Sistema Educativo Nacional, con fecha 06 JULIO de 2023 y número de acuerdo de Registro de Validez Oficial de Estudios (RVOE): 20231901.

Puedes consultar la validez de este programa en el acuerdo de Registro de Validez Oficial de Estudios: [RVOE D](https://www.techtitute.com/techtitute/cursos/018451674/recursos/documentos/acuerdo-20231901-desarrollo-aplicaciones-android.pdf)esarrollo de Aplicaciones Android.

RVOE

**EDUCACIÓN SUPERIOR** 

Para más información sobre qué es el RVOE puedes consultar *[aquí:](https://www.gob.mx/sep/acciones-y-programas/reconocimiento-de-validez-oficial-de-estudios-rvoe)*

Para recibir el presente título no será necesario realizar ningún trámite. TECH Universidad realizará todas las gestiones oportunas ante las diferentes administraciones públicas en su nombre, para hacerle llegar a su domicilio\*:

- Título de la Maestría
- Certificado total de estudios
- Cédula Profesional

Si requiere que cualquiera de estos documentos le lleguen apostillados a su domicilio, póngase en contacto con su asesor académico.

TECH Universidad se hará cargo de todos los trámites.

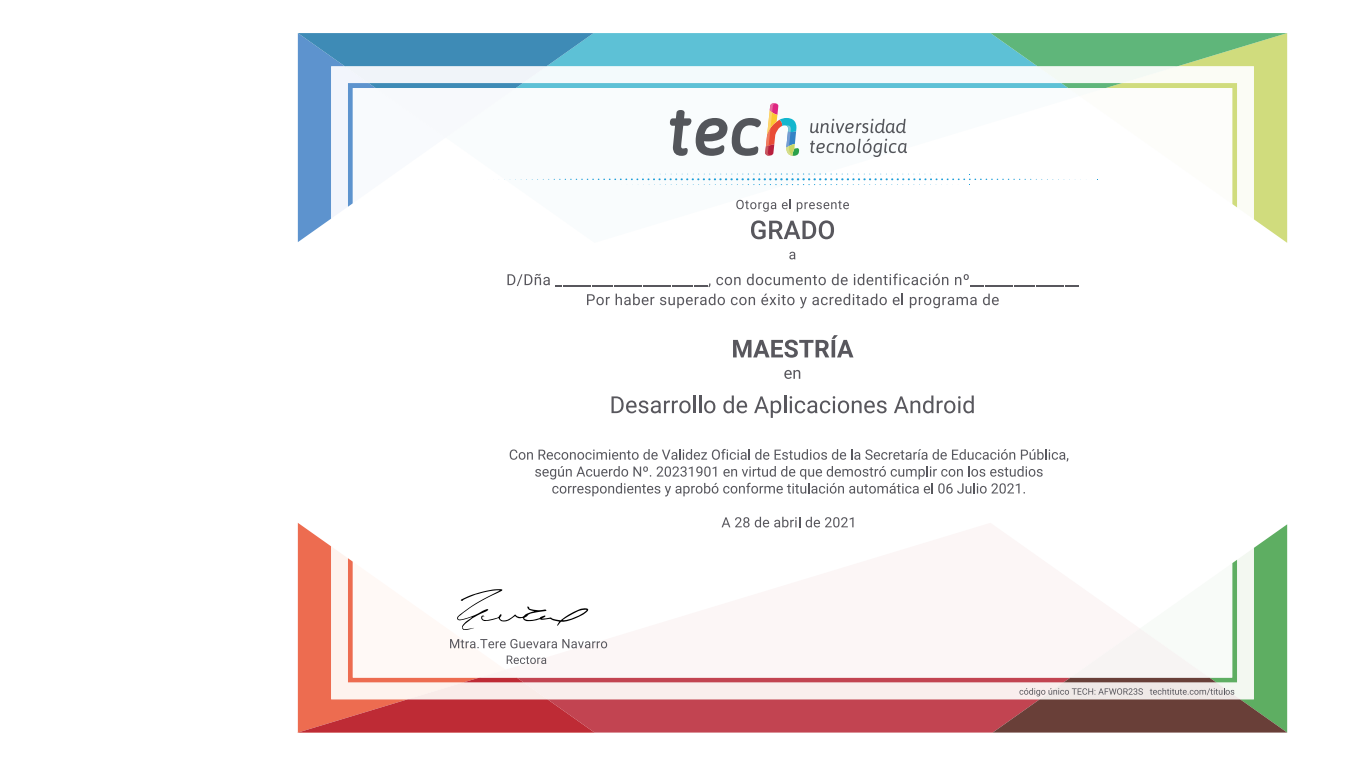

Titulación: Maestría en Desarrollo de Aplicaciones Android Nº de RVOE: 20231901 Fecha de RVOE: 06/07/2023 Modalidad: 100% en línea Duración: 20 meses

\*Apostilla de La Haya. En caso de que el alumno solicite que su título en papel recabe la Apostilla de La Haya, TECH EDUCATION realizará las gestiones oportunas para su obtención, con un coste adicional.

# tech universidad Maestría Desarrollo de Aplicaciones Android Nº de RVOE: 20231901

Fecha de RVOE: 06/07/2023 Modalidad: 100% en línea Duración: 20 meses

# Maestría Desarrollo de Aplicaciones Android

**Nº de RVOE:** 20231901

RVOE

**EDUCACIÓN SUPERIOR** 

 $01010$ 

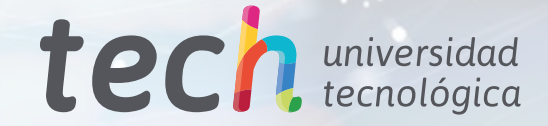

 $11.001<sub>0</sub>$ 

m